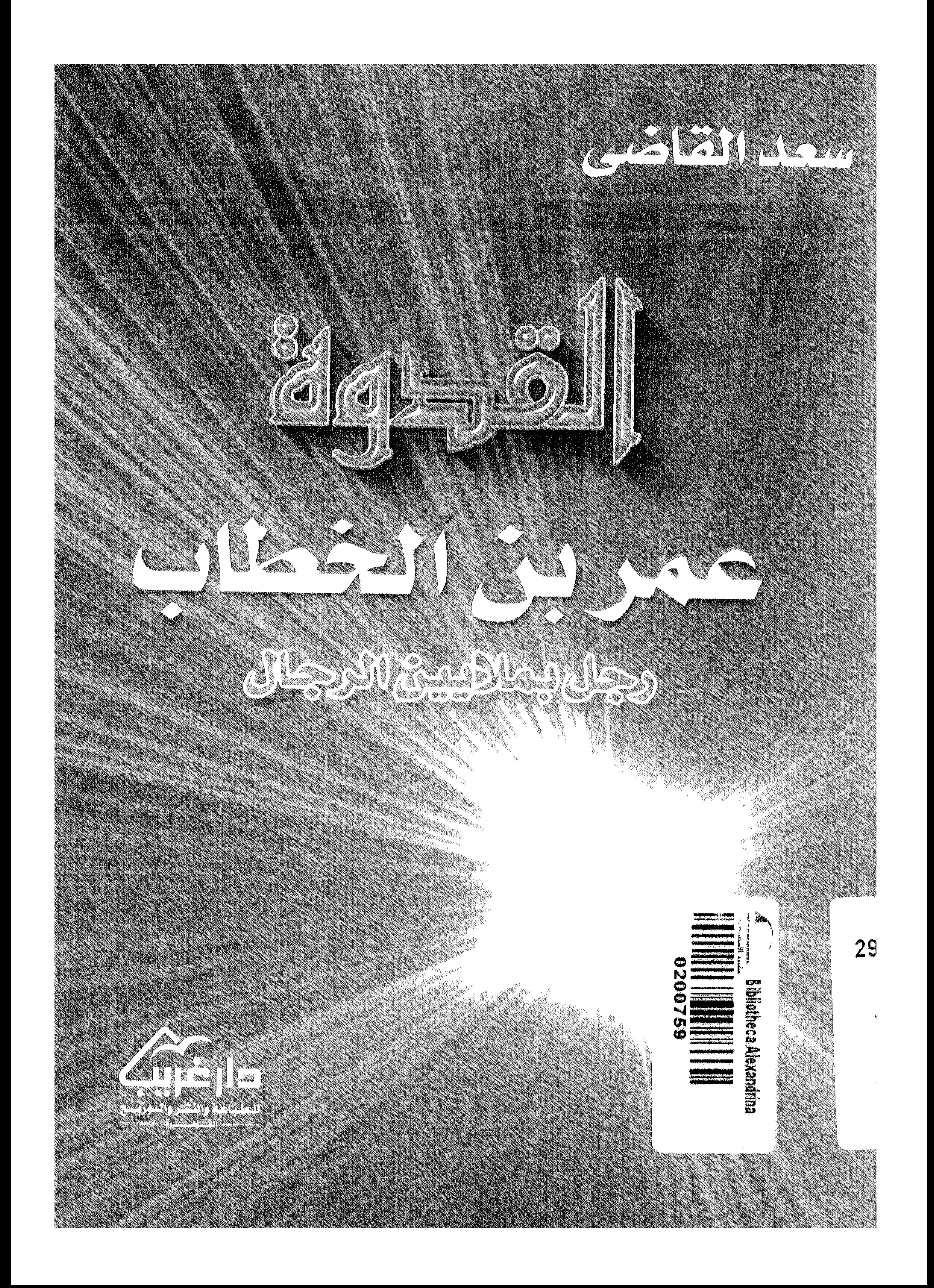

القلوة ... عمرين الخطاب

رجل بملايين الرجال

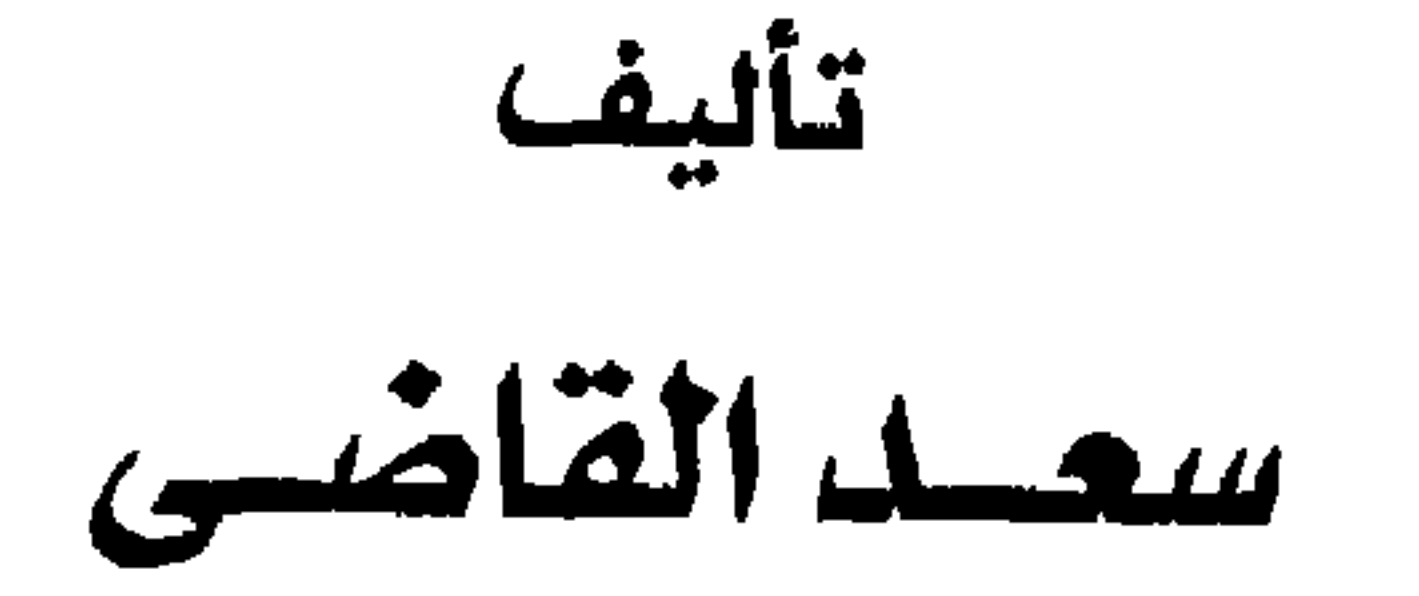

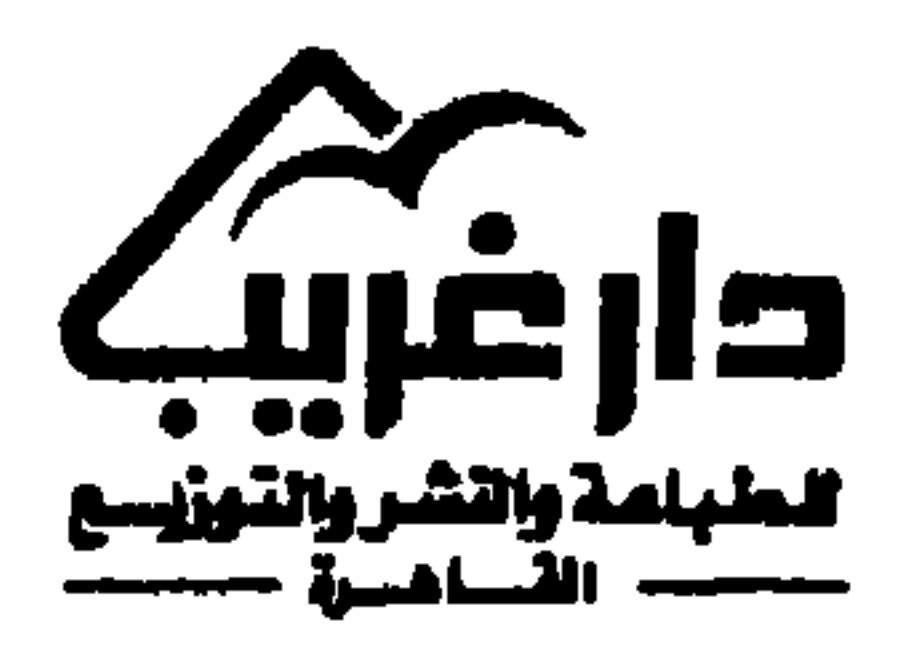

 $\mathbf{I}$ 

الــــكــــتــــاب : القدوة .. عمر بن الخطاب رجل بملايين الرجـال || اللؤلسسسمشد : سعد القاضي  $9797:54276$ تباديسخ المنشس : ٢٠٠٠  $I. S. B. N. 977 - 215 - 512 - 5$ : الترقيم اللولى حقوق الطبع والنشر والاقتباس محفوظة للناشر ولا يسمح بإعادة نشر هذا العمل كاملا أو أي قسم من أقسامه ، بأي شكل من أشكال النشر إلا بإذن كتابي من الناشر ساشسين : دار غيريسا للبطيباعية والبنشر والتوزييع

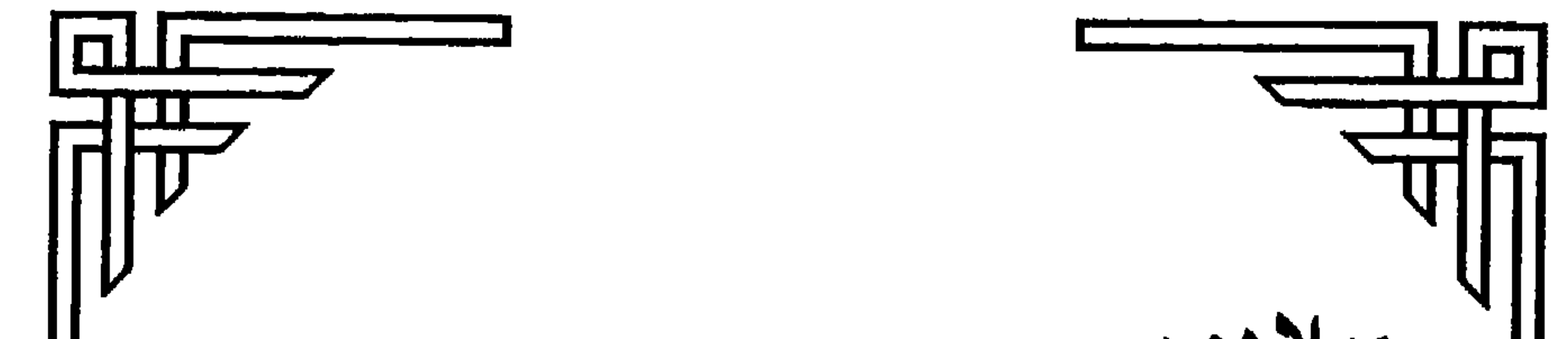

ميلاده: \* في رحاب مكة وجوها القائظ وريحها اللافحة وصحرائها القاسية، وقبل حرب الفجار بسنين أربع ولد عمر بن الخطاب ابن نفيل بن عبد العزى بن رياح بن عبد الله بن قرط بن رزاح بن عدى القرشى. \* أبوه.. الخطاب بن نفيل العدوى.. شديد البأس، قوى الشكيمة. \* أمه.. حنتمة بنت هاشم بن المغيرة. \* نشأ في كنف والده.. وورث عنه طباعه الصارمة التي لا تعرف الوهن، والحزم الذي لايدانيه التردد، والتصميم الذى لا يقبل أنصاف الحلول.

$$
\mathbf{a} \cdot \mathbf{b} = \mathbf{b} \cdot \mathbf{b}
$$

فحيثما وجد عمر وجدت شخصيته وإرادته ومنهجه، في دقة واتساق.. كأنه جيش قوى يتحرك بخطي قوية إلى اتجاه واحد محدد، بشخصية فذة يندر أن يكون هناك

– إنك رجس ولايمسه إلا المطهرون، فقم فاغتسل أو توضأ… فقام عمر فتوضأ ثم أخذ الكتاب فقرأ (طه) حتى انتهى إلى قوله:

﴿إِلَّتِي أَنَا ٱللَّهُ لَآ إِلَهَ إِلَّآ أَنَا۟ فَٱعْبُدْنِي وَأَقِمِ ٱلصَّلاَةَ لِذِكْرِي﴾ (طه: ١٤).

هنا.. صاح عمر قائلا: دلوني على محمد...

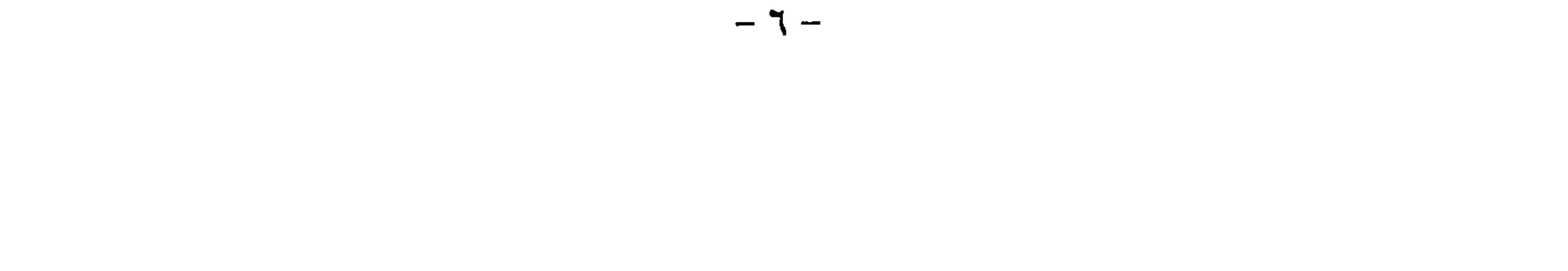

فإن يرد الله بعمر خيرا يسلم ويتبع النبي ﷺ، وإن يرد غير ذلك يكن قتله علينا هينا. قال: والنبي ﷺ يوحى إليه قال: فخرج رسول الله ﷺ حتى أتى عمر فأخذ بمجامع ثوبه وحمائل السيف، فقال عليه الصلاة والسلام لعمر: – أما أنت منتهيا يا عمر حتى ينزل الله بك من الخزى والنكال ما أنزل بالوليد ابن المغيرة ؟؟ اللهم هذا عمر بن الخطاب، اللهم أعز الدين بعمر بن الخطاب. قال: فقال عمر: أشهد أنك رسول الله!!! فأسلم... وقال: اخرج يا رسول الله (الطبقات الكبرى لابن سعد).

 $\bigstar$  $\star$ وقد كان إسلامه - رضي الله عنه - عزا للإسلام والمسلمين، ولهذا قال ابن مسعود رضي الله عنه: - مازلنا أعزة منذ أسلم عمر!! وقال أيضاً: كان إسلام عمر فتحا، وكانت هجرته نصرا، وكانت إمارته رحمة، لقد رأيتنا وما نستطيع أن نصلى بالبيت حتى أسلم عمر، فلما أسلم عمر قاتلهم حتى تركونا فصلينا. \* \* \*

 $V -$ 

\* \* \*

\* عمر.. من الرواة. ★ روى له عن النبي ﷺ خمسمائة حديث وتسعة وثلاثون حديثا. ★ روى عنه عثمان بن عفان، وعلى بن أبي طالب، وطلحة بن عبيد الله، وسعد بن أبي وقاص، وابن عوف، وابن مسعود، وأبو ذر، وعمر، وابن عباس، وابن الزبير، وأنس، وأبو هريرة، وعمرو بن العاص، وأبو موسى الأشعرى،

\* \* \*

 $\mathcal{F}$  .

**SANTA** خلفه، فاستفتح سورة (الحاقة) فجعلت أتعجب من تأليف القرآن، فقلت: – والله ما هو بشاعر كما قالت قريش، فقرأ: ﴿إِنَّهُ لَقَوْلَ رَسُولٍ كَرِيمٍ \* وَمَاهُوَ بِقَوْلٍ شَاعِرٍ قَلِيلاً مَّا تُوْمِنُونَ﴾ (الحاقة: ٤٠ – ٤١) . فوقع في قلبي الإسلام كل موقع. ★ وأخرج ابن أبي شيبة عن جابر قال : – كان أول إسلام عمر أن عمر قال :  $-9-$ 

- ضرب أختى الخاض ليلا، فخرجت من البيت، فدخلت في أستار الكعبة... فجاء النبي ﷺ.. فدخل الحجر .. وصلى لله ماشاء الله، ثم انصرف، فسمعت شيئا لم أسمعه من قبل.. ولم أسمع مثله، فخرج، فاتبعته، فقال: من هذا؟ فقلت: عمر، قال: يا عمر، ما تدعني لا ليلا ولا نهارا ؟ فخشيت أن يدعو عليَّ، فقلت: أشهد أن لا إله إلا الله وأنك رسول الله.. فقال: يا عمر، أسرِّه، قلت: لا والذي يعثك بالحق لأَعْلَنَنَّه كما أعلنت الشرك.

★ وأخرج ابن سعد والطبراني عن ابن مسعود رضي الله عنه قال : – كان إسلام عمر فتحا، وكانت هجرته نصرا، وكانت إمارته رحمة، ولقد رأيتنا وما نستطيع أن نصلى إلى البيت حتى أسلم عمر.. فلما أسلم عمر قاتلهم حتى تركونا فصلينا. \* وأخرج ابن سعد والحاكم عن حذيفة قال: - لما أسلم عمر كان الإسلام كالرجل المقبل لايزداد إلا قربا، فلما قتل عمر كان  $\mathbf{H} = \mathbf{M} \cdot \mathbf{M} = \mathbf{M} \cdot \mathbf{M} = \mathbf{M} \cdot \mathbf{M}$ 

### $-11-$

$$
\frac{1}{\sum_{u \in \mathcal{U}} \sum_{v \in \mathcal{V}} |v|}
$$

# \* تزوج مليكة بنت جرول فولدت له: عبيد الله بن عمر فطلقها.. فخلف عليها أبو الجهم بن حذيفة. \* وتزوج قريبة بنت أبي أمية المخزومي ففارقها .. فتزوجها بعده عبد الرحمن ابن أبي بكر.

★ وقالوا: وتزوج أم حكيم بنت الحارث بن هشام بعد زوجها.. حين قتل في الشام، فولدت له فاطمة … ثم طلقها … قال المدائني: لم يطلقها.

★ وقالوا: وتزوج جميلة بنت عاصم بن ثابت بن أبي الأفلح من الأوس.

\* وتزوج عاتكة بنت زيد بن عمرو بن نفيل.. وكانت قبله عند عبد الله ابن مليكة.. ولما قتل عمر تزوجها بعده الزبير بن العوام رضي الله عنهم.

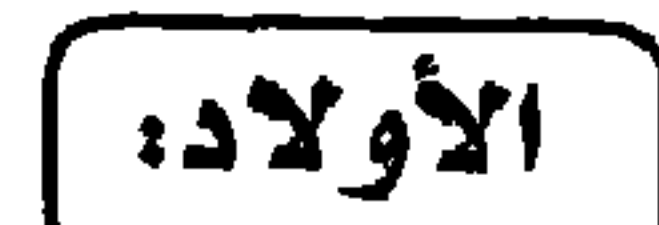

وقال: تعلق منها بسبب من رسول الله ﷺ وسلم فخطبها من على فزوجه إياها، فأصدقها عمر رضمي الله عنه – أربعين ألفا – فولدت له زيدا ورقية. \* قالوا: إنه تزوج امرأة من اليمن تدعى «لهية» ولدت له عبد الرحمن الأصغر .. \* قال الواقدي: وخطب أم أبان بنت عتبة بن شيبة (في الطبرى ابن ربيعة) فكرهته وقالت: يغلق بابه ويمنع خيره... ويدخل عابسا ويخرج عابسا.

جملة أولاده رضمي الله عنه وأرضاه: ثلاثة عشر ولدا، وهم: زيد الأكبر.. وزيد الأصغر.. وعاصم، وعبدالله، وعبد الرحمن الأكبر.. وعبد الرحمن الأوسط.. وعبد الرحمن الأصغر، وعبيد الله.. وعياض.. وحفصة.. ورقية.. وزينب – وفاطمة، رضي الله عنهم. الزوجات، | مجموع نسائه اللاتى تزوجهن فى الجاهلية والإسلام، من طلقهن، أو مات عنهن: سبع، وهن: ★ جميلة بنت عاصم بن ثابت بن الأفلج. \* زينب بنت مظعون.

\* وقف عمر بن الخطاب حياته بعد أن أسلم على نصرة الإسلام والذود عن حياضه.. فقد صاحب الرسول ﷺ فأحسن صحبته وبالغ في نصرته... كان من أشد الناس على الكفر وأهله.. وشهد الغزوات مع رسول الله ﷺ .. فكان مع النبي في بدر

| سيرته قبل الخلافة:

# \* \* \*

$$
\mathbf{r} = \mathbf{r} \mathbf{r}
$$
 (d) 
$$
\mathbf{r} = \mathbf{r} \mathbf{r}
$$
 (d) 
$$
\mathbf{r} = \mathbf{r} \mathbf{r}
$$
 (e) 
$$
\mathbf{r} = \mathbf{r} \mathbf{r}
$$
 (d) 
$$
\mathbf{r} = \mathbf{r} \mathbf{r}
$$
 (e) 
$$
\mathbf{r} \mathbf{r} \mathbf{r}
$$
 (f) 
$$
\mathbf{r} \mathbf{r} \mathbf{r}
$$
 (g) 
$$
\mathbf{r} \mathbf{r} \mathbf{r}
$$
 (h) 
$$
\mathbf{r} \mathbf{r} \mathbf{r}
$$
 (i) 
$$
\mathbf{r} \mathbf{r} \mathbf{r}
$$
 (j) 
$$
\mathbf{r} \mathbf{r} \mathbf{r}
$$
 (k) 
$$
\mathbf{r} \mathbf{r} \mathbf{r}
$$
 (l) 
$$
\mathbf{r} \mathbf{r} \mathbf{r} \mathbf{r}
$$
 (a) 
$$
\mathbf{r} \mathbf{r} \mathbf{r} \mathbf{r}
$$
 (l) 
$$
\mathbf{r} \mathbf{r} \mathbf{r} \mathbf{r}
$$
 (a) 
$$
\mathbf{r} \mathbf{r} \mathbf{r} \mathbf{r}
$$
 (i) 
$$
\mathbf{r} \mathbf{r} \mathbf{r} \mathbf{r}
$$
 (j) 
$$
\mathbf{r} \mathbf{r} \mathbf{r} \mathbf{r}
$$
 (k) 
$$
\mathbf{r} \mathbf{r} \mathbf{r} \mathbf{r}
$$
 (l) 
$$
\mathbf{r} \mathbf{r} \mathbf{r} \mathbf{r}
$$
 (l) 
$$
\mathbf{r} \mathbf{r} \mathbf{r} \mathbf{r}
$$
 (l) 
$$
\mathbf{r} \mathbf{r} \mathbf{r} \mathbf{r}
$$
 (l) 
$$
\mathbf{r} \mathbf{r} \mathbf{r} \mathbf{r}
$$
 (l) 
$$
\mathbf{r} \mathbf{r} \mathbf{r} \mathbf{r}
$$
 (l) 
$$
\mathbf{r} \mathbf
$$

 $\mathbf{r}$  and  $\mathbf{r}$  and  $\mathbf{r}$ **Contract of the Contract of the Contract of the Contract of The Contract of The Contract of The Contract of Th** 

ييده إنكم على اخق إِن متم و إِن حييتم، قلت: ففيم الاختفاء?؟ والذى بعض، حخلنا  
لنتخرجن، فأخرجنا ~~ق~~لِّهِ فى صفين، حمزة في أحدهماء، وأنا في الأخر حتى دخلنا  
السجد، قال: فنظرت قريش إلى و إلى حمزة، فاصابتهم كابة لم يصبهم مثلها، فسمانى  
رسول الله 
$$
ئيِلِهٰ يومئذ الفاروق، فرق الله بى يين اخق والباطل . (أخرجه صاحب الممنون والرانى)،  
حمر بن اخطاب رضى الله عنعئمان بن عبدالله بن الأرقم عن جده الأرقب: کان رسول الله  
عمر بن اخطاب رضى الله عنعم،. فلما كانوا أربعين رجلا مسلمين وكان آخرهم إسلاما  
عمر بن اخطاب رضى الله عنعم،. فلما كانوا أربعين خرجوا إلى المشركين... قال الأرقم:  
عمر بن اخطاب رضى الله عنهم.. فلما كانوا أربعين خرجوا إلى المشركين... قال الأرقم:
$$

– يا ابن الخطاب والذي نفسي بيده ما لقيك الشيطان قط سالكا فجا إلا سلك

فجا غير فجك . صلاة عمر.. كانت الناس تسمع نشيجه من وراء الصفوف: | \* كان في صلاته شديد الإنابة والتبتل، واسع الخشية، يقف بين يدي الله - تعالى – كأنه ثوب ملقى لفرط خشوعه وخضوعه. فقد كان يصلى بالمسلمين أيام خلافته ويقرأ في صلاة العشاء وصلاة الفجر سورة يوسف، فكان إذا قرأ هذه السورة يسمع الناس نشيجه من وراء الصفوف، وكان يكثر من قراءة هذه السورة في صلاتي العشاء والفجر.

\* \* \*

$$
\boxed{\text{24.1:}} \quad \boxed{\text{24.2:}} \quad \boxed{\text{25.3:}} \quad \boxed{\text{26.4:}} \quad \boxed{\text{27.4:}} \quad \boxed{\text{28.4:}} \quad \boxed{\text{29.4:}} \quad \boxed{\text{20.4:}} \quad \boxed{\text{21.4:}} \quad \boxed{\text{22.4:}} \quad \boxed{\text{23.4:}} \quad \boxed{\text{24.4:}} \quad \boxed{\text{25.4:}} \quad \boxed{\text{26.4:}} \quad \boxed{\text{27.4:}} \quad \boxed{\text{28.4:}} \quad \boxed{\text{29.4:}} \quad \boxed{\text{20.4:}} \quad \boxed{\text{21.4:}} \quad \boxed{\text{22.4:}} \quad \boxed{\text{23.4:}} \quad \boxed{\text{24.4:}} \quad \boxed{\text{25.4:}} \quad \boxed{\text{26.4:}} \quad \boxed{\text{27.4:}} \quad \boxed{\text{28.4:}} \quad \boxed{\text{29.4:}} \quad \boxed{\text{20.4:}} \quad \boxed{\text{21.4:}} \quad \boxed{\text{22.4:}} \quad \boxed{\text{23.4:}} \quad \boxed{\text{24.4:}} \quad \boxed{\text{25.4:}} \quad \boxed{\text{26.4:}} \quad \boxed{\text{27.4:}} \quad \boxed{\text{28.4:}} \quad \boxed{\text{29.4:}} \quad \boxed{\text{20.4:}} \quad \boxed{\text{21.4:}} \quad \boxed{\text{22.4:}} \quad \boxed{\text{23.4:}} \quad \boxed{\text{24.4:}} \quad \boxed{\text{25.4:}} \quad \boxed{\text{26.4:}} \quad \boxed{\text{27.4:}} \quad \boxed{\text{28.4:}} \quad \boxed{\text{29.4:}} \quad \boxed{\text{20.4:}} \quad \boxed{\text{21.4:}} \quad \boxed{\text{22.4:}} \quad \boxed{\text{21.4:}} \quad \boxed{\text{22.4:}} \quad \boxed{\text{23.4:}} \quad \boxed{\text{24.4:}} \quad \boxed{\text{25.4:}} \quad \boxed{\text{27.4:}} \quad \boxed{\text{28.4:}} \quad \boxed{\text{29.4:}} \quad \boxed{\text{2
$$

لهذا .. كانت حياة الفاروق رضي الله عنه حافلة بجلائل الأعمال فقد قوض الله على يديه أعظم إمبراطوريتين في ذلك العصر: الروم والفرس، وتمت في عهده فتوحات واسعة، تسير جيوشه مكللة بأكاليل النصر والظفر، لا تنكس لها راية، ولا يطوى لها لواء، ناشرة عقيدة التوحيد أينما ألقت عصا التيار، حاملة مبادىء الخير والعدل والرحمة إلى كل الأقطار والأمصار.

إن عمر مشغول بشيء واحد فقط.. هذا الشيء الواحد هو الكلمة التي سيقولها لله !!!!

\* \* \*

★ وأخرج عن ابن عمر مرفوعا:

$$
\mathbf{v} = \mathbf{v} + \mathbf{v} + \mathbf{
$$

بدر وفي مقام إبراهيم... ففي هذا الحديث خصلة رابعة.

★ وفي التهذيب للنووي: نزل القرآن بموافقته في أسرى بدر، وفي الحجاب، وفي مقام إبراهيم، وفي تحريم الخمر، فزاد خصلة خامسة... وحديثها في السنن ومستدرك الحاكم أنه قال: اللهم بين لنا في الخمر بيانا شافيا، فأنزل الله تحريمها.

 $\sim 10^{-1}$ 

 $\mathcal{A}$  .

 $-11 -$ 

\* الثالث عشر: قصته في الصيام لما جامع زوجته بعد الانتباه، وكان ذلك محرما فمى أول الإسلام، فنزلت : ﴿أَحِلَّ لَكُمْ لَيْلَةَ الصِّيَامِ﴾ (البقرة: ١٨٧). ★ الرابع عشر: قوله تعالى: ﴿مَن كَانَ عَدُوًّا لَّجِبْرِيلَ﴾ (البقرة: ٩٧). يقول ابن أبي حاتم عن عبدالرحمن بن أبي ليلي: أن يهوديا لقي عمر، فقال: إن جبريل الذي يذكره صاحبكم عدو لنا... فقال عمر: ﴿مَن كَانَ عَدُوًّا لِّلَّهِ وَمَلاَئِكَتِهِ وَرُسُلِهِ

$$
\star
$$
السادس عشر: الاستذان في الدخول، وذلك أنه دخل علىه غلامه وكان

$$
\star
$$
السابع عشر: قوله في الیهود: إنهم قوم بهت.

$$
\star
$$
الثامن عشىر : قولە تعالى :  $\frac{1}{2} \left( \sum_{i=1}^n x_i \right)^2$  وَ تُلَّةُ مَنَ آلَأَوَّلِينَ \* وَتُلَّةٌ مَنَ آلَأُخِرِينَ) (الواقمت: ۱۶۱، ۱۶) .

$$
\star
$$

\* العشـــــرين: قوله يوم أحد لما قال أبو سفيان: أفي القوم فلان؟ «لأنجينه» فوافقه النبي ﷺ. \* الحادي والعشرين: قال كعب الأحبار: ويل ملك الأرض من ملك السماء فقال عمر: إلا من حاسب نفسه. فقال كعب: والذي نفسي بيده إنها في التوراة لتابعتها ….. فخر عمر ساجدا.

يقول السيوطي: رأيت في الكامل لابن عدى عن طريق عبد الله بن نافع ~ وهو ضعيف – عن أبيه عن عمر أن بلالا كان يقول – إذا أذن – أشهد أن لا إله إلا الله، حى على الصلاة – فقال له عمر: قل في أثرها: أشهد أن محمدا رسول الله.. فقال النبي ﷺ لبلال: قل كما قال عمر.

## \* \* \*

ثم كان عمر كتب أولا «من خليفة أب*ى* بكر» . فمن أول من كتب «أمير المؤمنين» ؟؟ فقال: كان الصديق أبو بكر يكتب: من خليفة رسول الله. وكان عمر يكتب: من خليفة خليفة رسول الله. حتى كتب عمر إلى عامل العراق أن يبعث إليه رجلين جلدين يسألهما عن العراق وأهله، فبعث إليه لبيد بن ربيعة، وعدى بن حاتم، فقدما المدينة ودخلا المسجد، فقابلهما عمرو بن العاص، فقالا: استأذن لنا على أمير المؤمنين فقال عمرو: أنتما والله أصبتما اسمه.. فدخل عليه عمرو:

 $-40-$ 

 $\mathbf{r}$ لقد كان يوم أسلم، العضو الأربعين بين رجال هذه الجماعة المؤمنة ولايكاد عضه على اسلامه لحظات .. أحل لحظات .. حتى ينتفض في قلبه الشحاع احساسه

عن مقارعتها وحلها.. و إعانه بستولية مذه سيدفعه إلى أن يرفض على طول اخط كل دنية في الدين، وكل ملاية لأعداء هذا الديين.  
دية في الدين، وكل ملاية لاًعداد هذا الدين.  
الا
$$
قهاات حتى لو تجمله يبدو – ممارضا – الرسول ڦلها، العلارسول علية السلام لكفارقويش سخية وكثيرة وهو يؤمن بضرورة مناجزقهم ودخول مكة عليهم طوع منهم أو كرهاقويش سخية وكثيرة ومو يؤمن بضرورة مناجزقهم ونخكموا إلى التى.وما دام اخق والباطل في معركة، فلابد للحق أن يستعلى، بدل أن يهادن...وما دام اخق والباطل في معركة، فلابد للحق أن يستعلى، بدل أن يهادن...وكابد له أن يناجز . بدل أن يساير.وكبدا قبنا جز . بدل أن يساير.وهماهة، وقال :وهماهة، وقال :تيا رسول الله، ألسنا على اخق، وهم على الباطلا?
$$

قال عمر: أليس قتلانا في الجنة، وقتلاهم في النار .. ؟ قال الرسول: بلي .. قال عمر: فعلام نعطي الدنية في ديننا، ونرجع ولما يحكم الله بيننا وبينهم. قال الرسول: لابن الخطاب؟ إني رسول الله ولن يضيعني الله أبدا. ويذهب غير بعيد، يدير خواطره على الموقف كله، ويعود إحساسه العارم بالمسئولية فيغالبه، ويغريه بالمعاودة، فينطلق حثيثا إلى أبي بكر رضي الله ويسر في أذنه الحديث:

 $- YV -$ 

ويقول «عمر» عن هذه الواقعة:

لما توفَّى عبدالله بن أبي، ودعى رسولٍ الله ﷺ للصلاة عليه، فقام إليه.. فلما وقف عليه يريد الصلاة تحولت حتى قمت في صدره فقلت يا رسول الله، أعلى عدو الله تصلى ؟؟ وأخذت أعدد مساوىء هذا المنافق ورسول الله ﷺ يبتسم.. حتى إذا

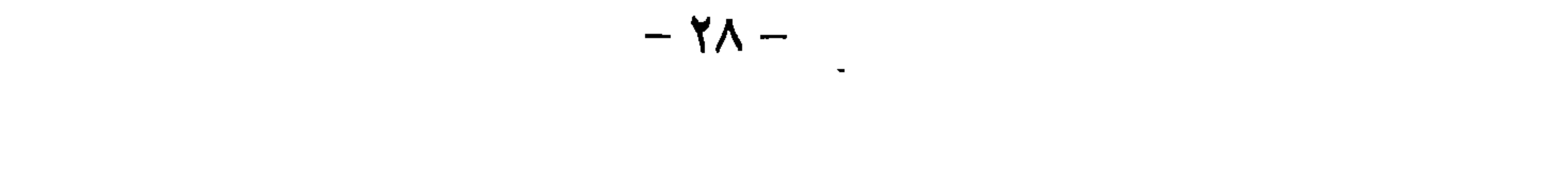

ولعمر وجهة نظرة فى هذه القضية أو فى هذه الواقعة: ] إنه في هذه الواقعة قدر أن صلاة الرسول على منافق كبير كعبد الله بن أبي ابن سلول، عمل يغرى المنافقين بمزيد من اللؤم والصلف ويضائل من حرمة الصدق والإخلاص عند كثير أو قليل من الناس. وإجلاله المسئولية يدعوه لإعلان هذا الرأى، حتى في مثل هذا الموطن... حيث وقف رسول الله بالفعل ليصلى على جثمان الرجل فيعترضه عمر… ويقول: أعلى عدو الله تصلى يا رسول الله ؟ على أن تناول «عمر» مسئولياته، يبدو أروع وأبهى ما يكون عندما صار أميرا

للمؤمنين . . ! !

 $-\mathbf{y}$ 

إنه هنا يصور لنا هذا الضمير القوى في فلسفة حكيمة فيقول : - «كيف يعنيني شأن الناس، إذا لم يصبني ما يصيبهم» وهكذا رأينا أمير المؤمنين، يلتزم أكل الزيت، حين أصاب المسلمين أزمة شديدة في اللحم والسن، ويدمن ابن الخطاب أكل الزيت حتى تئن أمعاؤه وتقرقر.. فيضع كفه على بطنه، ويقول:

 $\alpha$  ,  $\frac{1}{2}$ ,  $\frac{1}{2}$ ,  $\frac{1}{2}$ ,  $\frac{1}{2}$ ,  $\frac{1}{2}$ ,  $\frac{1}{2}$ ,  $\frac{1}{2}$ ,  $\frac{1}{2}$ ,  $\frac{1}{2}$ ,  $\frac{1}{2}$ 

 $-\gamma$ 

إنه رجل يرى نفسه واحدا من الناس أثره الله عليهم بمزيد من التبعة والواجب حين ولاه أمرهم، واستخلفه عليهم، ولم يؤثره بامتياز يجعل الحكم كلا مباحا، وقنصا براحا. على أن «عمر» وهو أمير المؤمنين، بذل من الجهد، ما يشفع له إن هو امْتَار لنفسه طعمة طيبة تعينه وتقويه … ذات يوم يتلقى من أحد ولاته هدية من الحلوي، ولاتكاد توضع بين يديه حتى

هكذا كانت مسئولية عمر

است واسبح المستعين شد سنتج معتبر المناسب

لقد اختار لنفسه دوما أخر مقعد.. في أخر صف.. ليحرس القافلة.. وليتأكد إذا كان ثمة نعمة مقبلة، إنها لم تبلغه إلا بعد أن تكون قد مرت بالناس جميعا.

(عمر.. وتتحمله للمسئولية

«عمر - رضي الله عنه - في تحمل المسئولية نمط فذ، وقدوة صالحة بدليل موقعه عام الرمادة، حيث أعطى حكام الدنيا بخاصة، والبشرية بعامة درسا في الأمانة أى درس، ومثلاً في السهر على أمور الناس أي مثل!! وكانت له يومئذ مواقف مترعة بالجلال والإكبار، تعالت على الوصف، وتناهت في الكمال .

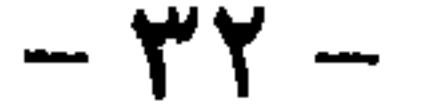

أنه قال للناس ناصحا ومرشدا:

ولأهل الشام ومن مر بها من غير أهلها الجحفة. ولأهل نجد ومن مر بها من غير أهلها قرن. ولأهل اليمن باعلم. (كذا في الكنز ح٣، ص٢٠) ولأهل العراق وسائر الناس ذات عرق. وأخرج أحمد وأبو يعلى وأبو عبيدة عن ابن عباس قال: خطب عمر رضى الله عنه فذكر الرجم فقال: لا تُخْدَعَنَّ عنه فإنه حد من حدود الله ألا إن رسول الله ﷺ قد رجم ورجمنا بعده... ولولا أن يقول قائلان زاد عمر في كتاب الله ما ليس منه لكتبت في ناحية المصحف، شهد عمر بن الخطاب
حج مرة فلما كان بضجنان قال: لا إله إلا الله العلمي العظيم المعطى من يشاء

عندما تذكر عن ماضيه:

فاشتد ذلك على.

ففتقت رأس عمر، فقصدت فسمعت رجلا من الجبل يقول: أشعرت ورب الكعبة، لايقف عمر هذا الموقف بعد العام أبدا… قال جبير: فإذا هو الذى صرخ فينا بالأمس،

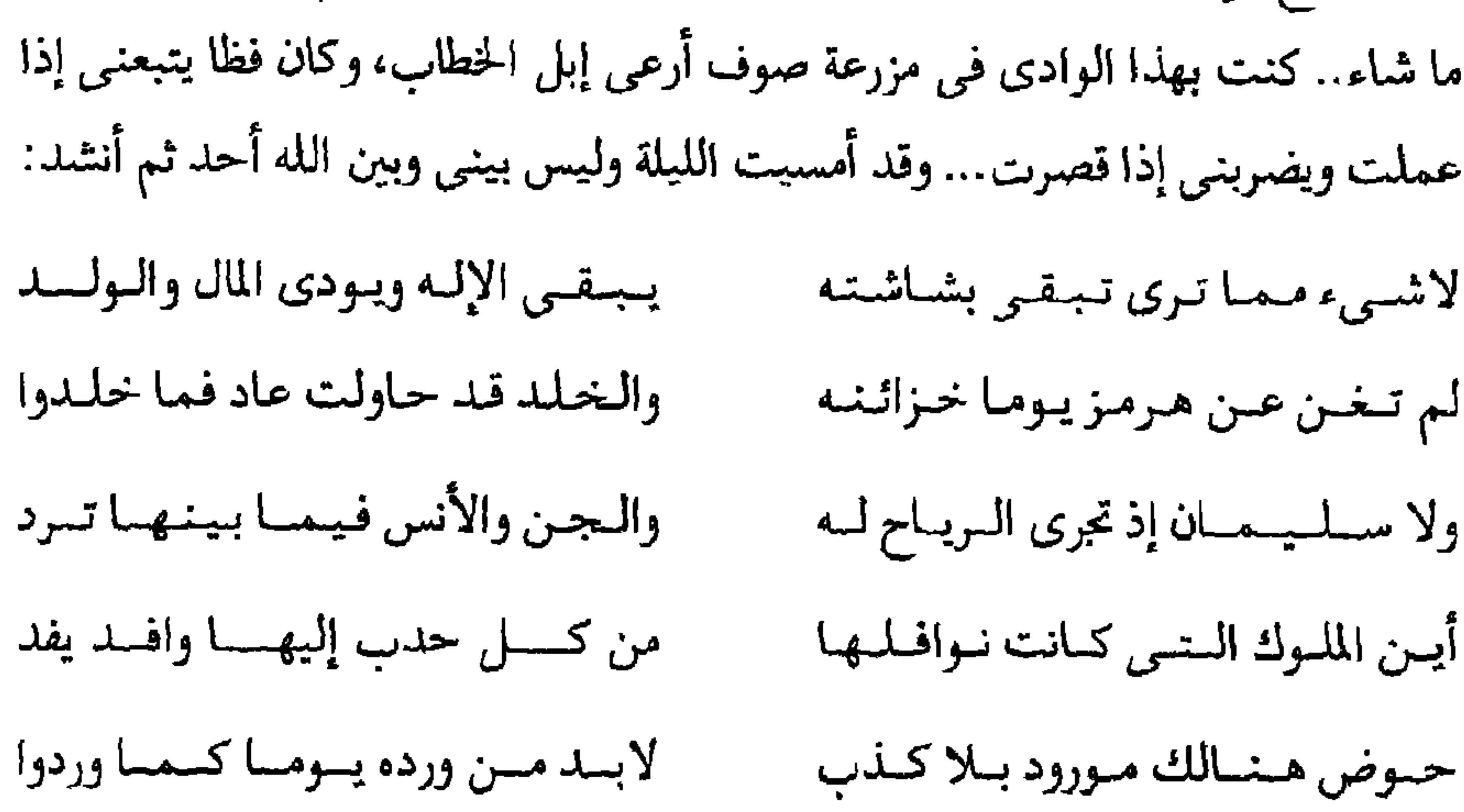

## \* \* \*

ولطالما حملهم على شظف العيش.. ولطالما انتزع من أيديهم، بل افواههم اللقمة الطرية.

ولقد كانت الأرض تميد، والسماء تمور، حين يعلم أن أحدا من أسرته ذهب بامتياز، أى امتياز…!!

وكان إذا سن قانونا، أو حظر أمرا، جمع أهله أولا. وقال لهم:

إني قد نهيت الناس عن كذا وكذا ...

وإن الناس ينظرون إليكم كما ينظر الطير إلى اللحم، فإن وقعتم وقعوا، وإن هبتم هابوا، وإني والله لا أوتى برجل منكم وقع فيما نهيت الناس عنه إلا ضاعفت له العذاب لمكانه مني... فمن شاء منكم فليتقدم، ومن شاء فليتأخر.

المرعى – أتاجر فيها – وابتغى ما يبتغى المسلمون.. ويعقب – عمر – في تهكم لاذع: ويقول الناس حين يوردونها... ارعوا إبل ابن أمير المؤمنين . اسقوا إبل ابن أمير المؤمنين. وهكذا تسمن إبلك … ويربو ربحك يا ابن أمير المؤمنين!! . . . ثم صاح به . صاح به مقولة تهز جبال الحق ..  $-44-$ 

# لقد قال الأب لابنه: – يا عبد الله بن عمر ، خذ رأس مالك الذي دفعته في هذه الإبل، واجعل الربح في بيت مال المسلمين ! ؟!! سىحانك . . . سبحانك يا خالق هذا الإنسان .

إن «عبد الله» لم يأت أمرا نكرا، إنما يستثمر ماله الحلال في تجارة حلال .. ثم هو بدينه القوى وأخلاقه الأمينة فوق كل شبهة.

ولكن . . .

ولكن لأنه ابن أمير المؤمنين، يحميه أمير المؤمنين، ما هو له حق مظنة أن تكون بنوته لعمر، قد هيأت له من الفرص ما لا يتوافر لغيره من الناس.

يدخل يوما دار ابنه عبد الله، فيجده يأكل شرائح لحم، فيغضب ويقول له:

– ألأنك ابن أمير المومنين تأكل لحما، والناس في خصاصة ؟

يصل إلى المدينة يوما بعض أموال الأقاليم.. فتذهب إليه ابنته «حفصة» رضي الله عنها، لتأخذ نصيبها وتقول له كعادتها مداعبة:

– يا أمير المؤمنين، حق أقاربك في هذا المال، فقد أوصى الله بالأقربين.

فيجيبها جادا:

– يا بنية، حق أقربائي في مالي، أما هذا فمال المسلمين .. قومي إلى بيتك.

إن حفصة لم تكن تقصد إلا المداعبة ولكنه كان جادا في إجابته لها.

 $-2$  +  $-$ 

ماذا أقول.. أو ماذا تقولون عن هذا الرجل؟؟

من هذا المنهل ارتوى «عمر» وعلى هذا الهدى سار، ومع هذه القدوة عاش «عمر».

إنه يريد من أهله وذويه أن يرتفعوا دوما إلى مستوى المسئولية لا الحظوة... فليس لدى «عمر» حظوة لانسان.

أكبر، ويحرزوا تفوقا أكبر. هو يريد منهم أن يعطوا كثيرا، ويأخذوا قليلا.. وينتظروا من الله حسن الثواب. أجل .. يقتضيهم أن يكونوا قدوة لأهل العفاف والكفاف. حين أفاء الله على المسلمين في عهده خيرا كثيرا، وامتُلاً بيت المال بالمال، أشار عليه نفر من صحبه، أن يقوم بإحصاء الناس ورصد أسمائهم في ديوان، حتى ينالوا جميعا رواتبهم السنوية في نظام محكم.. واختير لهذه المهمة – عقيل بن أبي گِلالب، وجبير بن مطعم، ومخرمة بن نوفل – وكانوا أعلم الناس في أنساب قريش وأكثرهم معرفة بالمملمين.

والمال وفر . . وقالوا له: آلسنا أهل أمير المؤمنين ...؟ فأجابهم عمر: – بخ بخ بنى عدى … أردتم الأكل على ظهرى.. وأن أهب حسناتى لكم لا والله لتأخذن مكانكم ولو جئتم أخر الناس. قال أحدهم: إن القرابة من أمير المؤمنين، لاتعنى الأثرة والحظوة إنما تعنى العرق والشظف. ولقد رفض أمير المؤمنين إلحاح أصحابه وإخوانه لكي يولى ابنه عبدالله منصبا من مناصب الدولة. ولقد كانوا في إلحاحهم مدفوعين بحرصهم الشديد على الانتفاع بمواهبة النادرة، ولكن «عمر» رفض كما رفض عند موته أن يرشحه للخلافة. بل رفض أن يجعله ضمن الستة الذين رشحهم هو ليختاروا من بينهم خليفة، قائلاً: – حسب أل عمر أن يحاسب منهم واحد، هو عمر ولكن … ولكن يا أمير المؤمنين. ولكن يا ابن الخطاب. إن ولدك عبد الله هو التقى العادل، فهل ذنبه، وذنب الناس الذين ستسعدهم ولايته أنه ابن أمير المؤمنين ؟!

يقول أحدهم:

تسكوه، ولوددت أنِّي وجدت فويا أمينا مسلَّما، استعمله عليهم. فقال أحد جلسائه: أنا والله أدلك على القوى الأمين المسلم

قال: عمر متحفزا: من هو ؟؟

قال الرجل: عبد الله بن عمر .

فأجاب أمير المؤمنين قائلا:

- قاتلك الله ، والله ما أردت عبد الله بهذا..

ثم اختار وليًّا أخر .. !!

قال: وما روعة الخبال ؟

لقد كان يوصى ابنه عبد الله .. فيقول له:

قال: شرب الخمر .

# \* \* \*

### $-55 -$

 $P1 - 1 - 1 - 1$ 

فقال عمر:

– أترانى عاجزا عن أن آمر بصغار المعزى، فيلقى عنها شعرها وآمر برقاق البر، فيخبز خبزا رقاقا، وأمر بصاع من زبيب فيلقى في سمن، حتى إذا صار مثل لبن الحجل صب عليه الماء، فيصح كأنه دم غزال فأكل هذا وأشرب هذا؟؟

 $-57$ 

الإسلام قد غزا أسرته واستقر فيها.. وأن أخته قد أسلمت كما أسلم زوجها.. فينقَضَّ هو على أخته وقد أزمع البطش بها وزوجها.. ودخل عمر على أخته فسألها فلم تخف عنه شيئا فيبطش بها وبزوجها ويثبتان له ويظهرانه على الصحيفة التبي كانا يقرأن فيها .. فلا يكاد يتلو أيات من القرأن حتى تذهب شدته وبأسه ويستحيل إلى لين وعطف ورحمة وإشفاق .. ويسأّل عن مكان النبي فإذا دل على هذا المكان ذهب إلى حيث كان النبيي وأصحابه يجتمعون فإذا أحس أصحاب النبي مقدمه أنكروه وأشفقوا منه

 $\mathbf{r} = \mathbf{r} + \mathbf{r}$  and  $\mathbf{r} = \mathbf{r} + \mathbf{r}$  and  $\mathbf{r} = \mathbf{r} + \mathbf{r}$  and  $\mathbf{r} = \mathbf{r} + \mathbf{r} + \mathbf{r}$  and  $\mathbf{r} = \mathbf{r} + \mathbf{r} + \mathbf{r}$ 

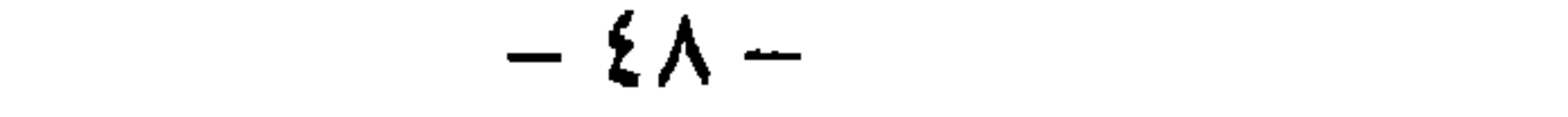

يدخل على بنته حفصة أم المؤمنين فتقدم إليه خبزا ومرقا قد جعلت فيه الزيت فينصرف عنه ويقول: أدمان في إناء واحد لا والله لا أذوقهما. ويدخل على رجل من المسلمين ليسقيه فيقدم إليه الرجل شرابا، فيسأل ما هو فإذا عرف أنه عسل انصرف عنه وقال: لا والله ليحاسبني الله عليه. ويدفع إلى أحد الفرس قميصا له ويتعجله في ذلك فيقدم إليه الفارسي قميصين قد صنعهما فيسأله أليس فيهما من مال الذمة شيء فيجيب الفارسي: - لا … إلا الخيط، فينهره عمر ويقول: اغرب واردد قميصي، ويرد عليه الفارسي قميصه ولم يجف بعد. نعم .. إن عمر في هذه المواقف وغيرها يرى الله إذا أصبح ويراه إذا أمسى، ويتمثل نفسه قائما بين يديه يؤدي إليه الحساب عما فعل وعما قال.

- «أيها الناس إنكم قد ابتليتم بي وابتليت بكم»

-وأروع ما تلقاه في شخصية عمر من الخصال هذه الفكرة التي كونها لنفسه عن الخلافة منذ ولى الخلافة إلى أن مات.. وقد صوَّرها هو تصويرا رائعا بإيجازه ودقته وصراحته العنيفة حين خطب الناس لأول مرة بعد البيعة فقال:

عنها يوم القيامة، ولكنى إن اقترضتها من شحيح مثلك ثم أدركنى الموت لم يضعها عني ولم يتركها لأهلي حتى تؤدي إليه. ولما طعن وأفاق من غفوته الأولى كان أول شيء عناه وأهمه أن يعرف أكان طاعنه رجلا من المسلمين.. فلما عرف أن طاعنه كان غلام المغيرة بن شعبة رضى واطمأنت نفسه لأنه علم أن قاتله لا يستطيع أن يحاسبه أمام الله عن سيئة قدمها إليه

أو شر أوقعه عليه.

من هنا لم يكن عمر شديدا على الناس بما كان يلقاه من الحزن فحسب، وإنما كان شدیدا علیهم بما کان یتشدد به علی نفسه. وكان كثير من المسلمين يرون من أمامهم هذا العيش الخشن الغليظ فيستحون أن يلينوا لأنفسهم من العيش أو يظهروا ذلك، وربما وسطوا إليه ابنته حفصة أم المؤمنين تسأله أن يوفق بنفسه وأن يبيح لها شيئا ولو قليلا من طيبات الحياة، فأجابها:

- لقد نصحت لقومك وغششت أباك.

كذلك كان ضميره مرهف الحس شديد المراقبة يسأله عن كل شيء قبل أن يسأله الناس وقبل أن يسأله الله .. وكذلك أدى الامتحان مدة خلافته .. ولكن الشيء

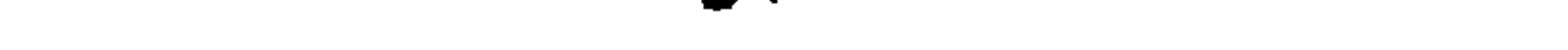

\* \* \*

الحاكمين والمحكومين.

\* \* \*

$$
= |z_1| + |z_2| + \sum_{k=1}^{\infty} |z_k|
$$

$$
\underbrace{\qquad \qquad \text{if the initial condition: } \quad \text{if the initial condition: } \quad \text{
$$

لقد الحربي فميص

نعم... غسل له قميصه فانتظر أن يجف... ثم خرج للناس بعد أن تم له ما أراد. وقرئ أمامه قول الله عز وجل.. ﴿وفاكهة وأبا﴾ فقال قائل: - وما (الأب)؟ قال عمر : هذا هو التكلف وما يضرك ألا تعرف (الأب)؟

#### $-$  0۳  $-$

$$
\frac{1}{\frac{1}{\sqrt{1-\frac{1}{\sqrt{1-\frac{1}{\sqrt{
$$

خلفاء المسلمين.

\* \* \*

كانت النزعة الأدبية فيه شديدة الإحساس... وهذه النزعة هي التي دفعته إلى الدخول في الإسلام فهو لم يسلم خوفا من أحد، ولم يسلم رغبة في جاه أو عتاد، ولكنه أسلم لأنه قرأ القرآن الكريم وتأثر به فملك شعوره وأخذ عليه نواحى نفسه. وقد امتزج تقدير عمر للشعر وإحساسه بروعته وجماله، بقوة نزعته الدينية وبما رسخ في نفسه من الإيمان المكين، فكان يميل إلى الصدق في المديح وإلى الحكمة العالية وإلى الجد في القول . وكان يستنكر الهجاء ويحاول تأويله نزوعا إلى درء الحدود بالشبهات. وكان عمر بن الخطاب شديد الميل إلى شعر زهير بن أبـى سلمـى، لمزيد عنايته بصقل شعره وتهذيبه ولكثرة ما كان يأتى في تضاعيف كلامه من الحكم، ولأنه كان <u>restaurante de la componentación de la componentación de la componentación de la componentación de la componentación de la componentación de la componentación de la componentación de la componentación de la componentación</u>

قوله في هرم بن سنان ابن خارثة حيت يقول :  
\nقوم أبرومم سنیان حين تىنسبهم

\nطاب واطاب من الأفلاذ من ولدوا

\nلوم آبرومم سنیانا خرات قمد فرق الأسمس من كرم

\nتحوم أولسها، و، جدامه ماله حسدوا

\nمصرزوون بسهالي سل إذا احستشدوا

\nمصددون على مار ألامان متن نعمم

\nلاینزع البله منن مباك حسدوا

\nآهل بيت رسول الله 
$$
\frac{dy}{dx}
$$
!

\nآهل بيت رسول الله  $\frac{dy}{dx}$ !

\nآهل بيت رسول الله  $\frac{dy}{dx}$ !

\nآهل بات ترمره مارع بك:  
\n $-$ فدمر هنا بعربیته الذرواقة يدرك جلال النعتر وجماله ووته، وياسلامه الراسخ

\nلا يريد، إلا أثن يكون النشعر صورة للحق يت ائبوم آبلاصة وهو المزه ولا يتيم حومسً الكع  - وشا يبادى ويا، و يابد ور اندم ونالو آمير بازفن قرها بىز ملاجع حوشىً الكع<sup>ا</sup>.

\nو تمان من فلك يا أمر بامد قردا و مورا يتيم حوشىً الكع.

\nو تال: من خلك عبس. اُتشدى و أبلصل میز، لك قمة الباخق مع الميرن يتشده خى أصيع حوشىً الكلام.

\nو تال: نمتر بان يتشله عزه ولا يتبع حوشىً الكع.

\nو تال: نهير بن أبى سلمى.

كان لزهير بن أبي سلمي المنزلة الأولى عند عمر بن الخطاب ويلي زهيرا، في المنزلة عنده نابغة بني ذبيان للسبب الذي ذكرناه أنفا .... وهو جزالة شعر النابغة، وميله إلى الحكمة وضرب المثل.... ولأنه في كثير من اعتذاراته للنعمان كان يصور الحقائق كما هي غير موارية أو مخاتلة. دخل على الفاروق مرة وفد من غطفان فقال لهم من الذى يقول :  $\mathbf{r}$  and  $\mathbf{r}$  and  $\mathbf{r}$  and  $\mathbf{r}$  and  $\mathbf{r}$ 

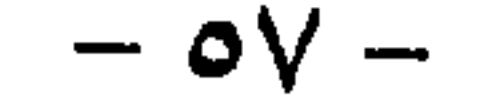

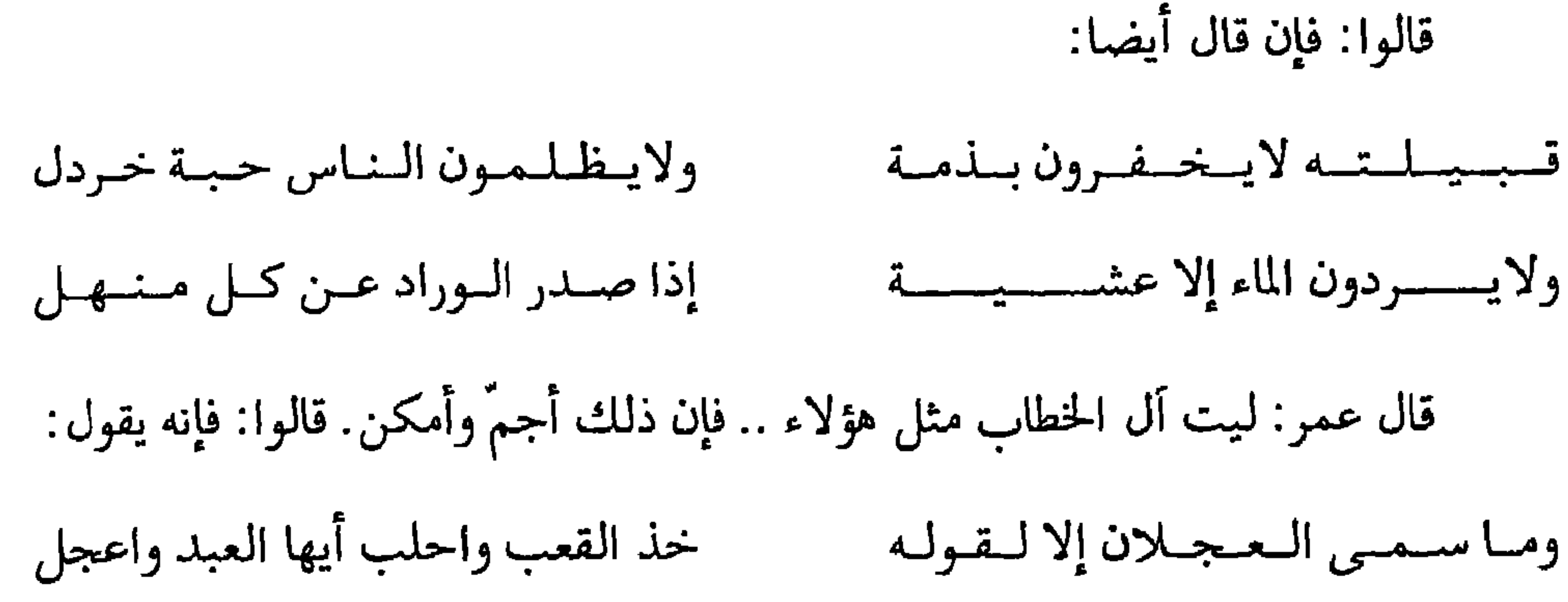

قال عمر: سيد القوم خادمهم فما أرى بهذا بأسا. والخلاف فيما يعتقد بين رهط تميم وعمر أنهم يفهمون الشعر بروح الجاهلية، وعمر رضمي الله عنه يفهمه بروح الإسلام. كان عمر مع هذا يبغض صريح الهجاء ويستنكره، وقد حبس فيه الحطيئة لما لم يجد مناصا من عقوبته... ولكنه كان يتأثر بالشعر إذا استعطف به. وقد كان الحطيئة حين استعطف ليطلق سراحه أعلم الناس بأخلاق الفاروق. فجاءه أولا من ناحية بنيه الصغار وما يلاقون من جوع وشظف بعد حبس أبيهم، ثم لما هم يمدحه لـم يجاوز الحد ولم يقل إلا حقا.

إنه يقول :

مساذا تسقمول لأفسراخ بسذى مسرخ زغب الحواصيل لامياء ولا شيجر ألقيت كاسبهم في قعر مظلمة فاغفر عليك سلام الله يا عمر أنت الإمام الندى من بعد صاحبه ألقت إليك مقاليد النهى البشر ما أتسروك بسها إذ قلدموك لمها لكسن لأنفسهم قلد كانت الأثر لذلك أمر عمر بإطلاقه وأخذ عليه ألا يهجو مسلمًا. وكان عمر رضي الله عنه شاعرا مقلا.

- 0 A –

قال سعيد بن المسيب، كان أبو بكر شاعرا وعمر شاعرا وعلى أشعر الثلاثة. وقد كان شعره صورة من نفسه المؤمنة، حتى إنه حينما أراد أن يرتجز لحداء ناقته كان يقول: مخاليفا ديس النصبارى دينتها إليك يتغدو قبليقا وضيينتها (أي: دين صاحبها).

ومن قوله يوم فتح مكة:

ألم تسر أن السلسه أظسهسر ديسنسه

غداة أجال الخيل في عوضاتها

فأما رسول الله قلد عز نصره

عـلـى كـل ديـن قببل ذلك حـائـد مسومسة بين السزبير وخسالسد وأمسا عسداه مسن قستميسل وغسارد

#### $-09$

أما زمن النبوة والخلافة الأولى فكان سداد رأيه وشجاعته الأدبية أثر عند رسول

لم يكن عمر قبل الخلافة بالجندي البارز في ميادين الحرب.. لقد كانت سنه في الجاهلية أصغر من أن تأذن له بغثيان الحرب.

$$
\mathbf{Aut}(\mathbf{G})
$$

فقد عده ابو بكر (سيف الله) ودرعه... وكفي بذلك دليلا على رسوخ قدمه في فن الحرب وكفايته في شئون القتال، فلما ولي عمر الخلافة ظهرت تلك الكفاية أيما ظهور وأثمرت أيما ثمر.

كانت كفاية عمر من ذلك الطراز العالي الذي يقوم على قوة التصور، وسلامه الإدراك، والإحاطة بطبائع البشر أفرادًا كانوا أو جماعات وعلى معرفة الفرص عند سنوحها والعلم بطرق افتراضها، ومواجهة الأزمات ووضع الحلول لها، هذا إلى نشاط جمّ، وعزيمة صارمة، وذهن نفاذ وهي صفات لـم تجتمع بعد رسول الله لواحد من المسلمين غير عمر بن الحظاب.

وكان لعمر مظهر ومخبر، وما بعد ما كان بين مظهره ومخبره، فهو بادىء الرأى رجل من أهل المدينة، ساذج العيش، يأكل أخشن الطعام، ويلبس أخشن الثياب، وينام حيث يدركه النوم، سلاحه درته، مطيته قدمه، يروح ويغدو كأحد الناس، لا يفضلهم إلا بأنه أول خدامهم وأشبه سادتهم بعبدانهم. بيد أنه إذا تأمله المتأمل وقد نصب نفسه لحرب الفرس والروم لرأى دون المظهر أحوذيا مشمرا، قد استحضر في ذهنه ميادين القتال في الشرق والغرب، فهو ينتخب

– كان سعد على صدقات هوازن فبعث إلى عمر بألف فارس وكتب إليه كتابا بذلك.. فوافي كتابه مشورتهم، فقالوا: قد وجدته: قال: من؟ قالوا: الأسد عاديا! قال: من: قالوا: سعد . فانتهى إلى قولهم.. فأرسل إليه فأمره على حرب العراق، وعقد له على أربعة ألاف معهم ذراريهم ونساؤهم، وأتاهم عمر في عسكرهم فأرادهم جميعا إلى العراق، فأبوا إلا الشام، وأبى إلا العراق، فسمح لنصفهم فأمضاهم نحو العراق، وأمضى النصف الأخر نحو الشام. فلما نزل سعد بشراف كتب إلى عمر بمنزله وبمنازل الناس.. فكتب إليه عمر:

 $-54-$ 

على أنه خلق مفطورا على تدوق الفضاحة واسرار البيال. وبلاغة القرأن التي فتنت عمر لم تصادفه وهو بكر القلب .. فقد يظهر أنه كان في جاهليته رجلا بصيرا بما خلف قومه من كرائم المعاني وقد يظهر أنه كان مفتونا بالشعر وخبيرا بأغراض الشعراء.. وإلا فكيف اتفق له أن يتعصب لزهير... وكيف صح لابن رشيق أن يحكم بأنه كان من أنقد أهل زمانه للشعر وأنفذهم فيه معرفة. وكيف كان من سياسته وهو خليفة أن يوصى المسلمين بأن يرووا أبناءهم الأشعار كما يعلموهم السباحة والرماية؟ إن بلاغة الفاروق كانت تعتمد على أصل ثابت هو فهم الأدب، أو هو بالفعل أديب... فلو فاتته ظروف الخلافة التـى فرضت أن يجيد الخطابة والإنشاء لكان من

أقطاب الأدب... فقد كان هذا الرجل يملك أهم عنصر من عناصر النقد وهو السخرية... والسخرية فن لايحسنه غير الفحول. ولكي نثبت ذلك تعالوا نعد بالذاكرة إلى قصة بني العجلان. إنهم قوم كانوا يتفاخرون بهذا الاسم لقصة كانت لصاحبه فى تعجيل قرى الأضياف، وظلوا كذلك حتى هجاهم به النجاشي الشاعر، فضجروا منه وسبوا به، واستعدوا عمر بن الخطاب على الشاعر فقالوا: – هجانا يا أمير المؤمنين.

ولايتظلمون الناس حببة خردل قببيطسته لايخفرون بلذمة فقال عمر: ليت أل الخطاب كذلك. فقالوا: إنه قال: إذا صلدر الموراد عمن كبل منتهيل ولايسسردون الماء إلا عشمسيسسة فقال عمر: ذلك أقل للسكاك .. يعنى الزحام قالوا: فإنه قال: وتأكل من كعب بن عوف ونهشل تعاف الكلاب الضاريات لحومهم فقال عمر:

– كفي ضياعا من تأكل الكلاب لحمه. قالموا: فإنه قال: وما سمي العجلان إلا لقولهم خذ العقب واحلب أيها العبد واعجل فقال عمر : كلنا عبد، وخير القوم خادمهم. فقالوا: يا أمير المؤمنين هجانا !! فقال: ما أسمع ذلك. فقالوا: فأسأل حسان بن ثابت.

 $-72 -$ 

\* \* \*

#### $-70-$

الرجال بأدب القضاء.

ِ هل تعرفون كتابه إلى معاوية بن أبى سفيان؟ | إنه يقول بعد التمهيد: – الزم خمس خصال يسلم لك دينك وتأخذ فيه بأفضل خصلة: إذا تقدم إليك الخصمان فعليك بالبينة العادلة أو اليمين القاطعة، وأدن الضعيف حتى يشتد قلبه، وينبسط لسانه، وتعهد الغريب فإنك إن لم تتعهده، ترك حقه ورجع إلى أهله، وإنما ضيع حقه من لم يرفق به. وأس بين الناس في لحظك وطرفك، وعليك بالصلح بين الناس ما لم يستبن لك فصل القضاء.

وكذلك كان الأقوياء في حميع العصور مثارا للخوف من ازدلاف القضاء.

# \* \* \*

▗▖▁▗▖▁<mark>▗</mark>▏▁▔▏▏▁▎▁▞ ترجع إلى الحق، فإن الحق قديم، ومراجعة الحق خير من التمادي في الباطل». إنه بهذا يذكر القضاة بأنهم ناس يخطئون ويصيبون، وتعمى عليهم مسالك الحق في بعض الأحيان. وقد خشى ابن الخطاب أن يكون في القضاة من يضجر ويتأذى فقال: «وإياك والقلق والضجر والتأذى بالخصوم والتنكر عند الخصومات فإن الحق في مواطن الحق يعظم به الله الأجر، ويحسن به الذخر فمن صحت نيته وأقبل على نفسه كفاه الله ما بينه وبين الناس ومن تخلق للناس بما يعلم الله أنه ليس من نفسه شانه الله. ونعيد قراءة الفقرة الأخيرة من القول السابق.. هذه الفقرة الأخيرة تذكرنا

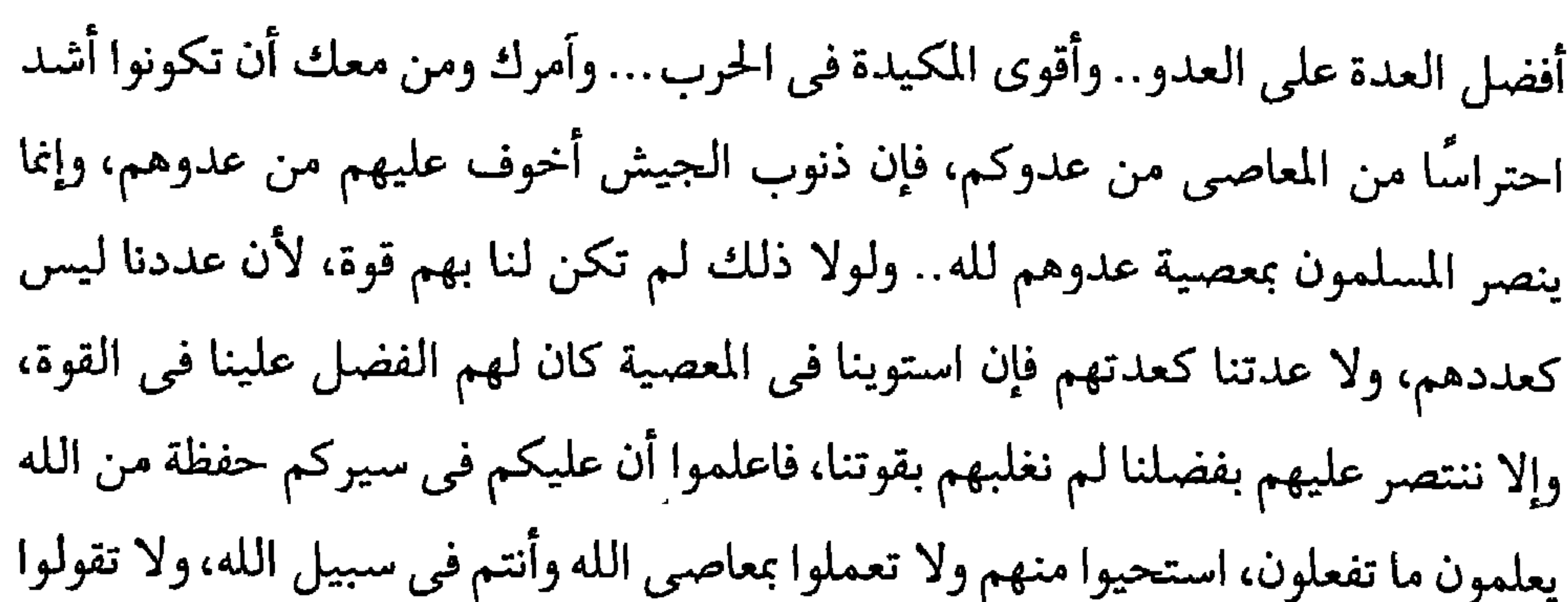

والبلاغة في هذه الوسائل ليست بلاغة سطحية تعتمد على الزخرف والبريق، وإنما هي بلاغة تقوم على أصول من الشرف ومن العدل، فإن سمعتم أنه بلغ بها من أنفس جنوده، ما أراد فتذكروا أن جنوده كانوا يعلمون أنها تصدر عن قلب عامر بأشرف

ما تعمر به القلوب.

 $\mathcal{L}_{\text{max}}$  ,  $\mathcal{L}_{\text{max}}$ 

 $\label{eq:2.1} \mathcal{L}_{\text{max}} = \frac{1}{\sqrt{2\pi}}\sum_{i=1}^{N} \frac{1}{\sqrt{2\pi}}\sum_{i=1}^{N} \frac{1}{\sqrt{2\pi}}\sum_{i=1}^{N} \frac{1}{\sqrt{2\pi}}\sum_{i=1}^{N} \frac{1}{\sqrt{2\pi}}\sum_{i=1}^{N} \frac{1}{\sqrt{2\pi}}\sum_{i=1}^{N} \frac{1}{\sqrt{2\pi}}\sum_{i=1}^{N} \frac{1}{\sqrt{2\pi}}\sum_{i=1}^{N} \frac{1}{\sqrt{2\pi}}\sum_{i=1}^{N} \$ \* \* \*

 $-\vee\cdot$  -
إذا قرأت في التاريخ أن اثنين تحاربا، ثم قتل أحدهما الأخر، فقلما تستطيع أن تقف بين كليهما محايدا، ولا مفر لك من أن تجد نفسك راضيا عن أحدهما، ناقمًا من صاحبه. ويصدر الحاكم أمرا بعزل رجل ما، فإما كنت أمام هذا العزل مبتهجًا به وإما كنت مكتئبا له.

ما الذي حفز الفاروق العادل الأكبر إلى عزل خالد بن الوليد الفاتم الأكبر؟

ويدور الحديث بين اثنين في شأن، ويختلفان في الرأى فلا تتمالك أن تخلد إلى أحدهما بالثقة وتوليه الرضا.

أما في الحادث التاريخي الجلل – حادث عزل خالد بن الوليد - فإنك لتجد نفسك راضية عن كل بطل من أبطال هذه المأساة جميعا، ترضى عن عمر الفاروق رمز العدل وترضى عن خالد بن الوليد سيف الله المسلول ذلك الرجل الذي عقد الله الخير بناصيته أينما رحل.. وكتب له النصر والغلبة حيثما حارب.

ترى ما الذي حفز الفاروق العادل الأكبر إلى عزل خالد بن الوليد . .. الفاتح الأكبر؟؟ ليس لهذه الأسئلة وما شابهها من جواب، إلا ما تراه في حادث مالك بن نويرة: يقول الحادث: بعد وفاة رسول الله ﷺ، أرتد كثير من العرب، فقطع أبو بكر البعوث وعقد الألوية فكانت أحد عشر لواء عشر لواء، فعقد لخالد بن الوليد على أن يحارب طليحة بن خويلد، فإذا فرغ منه سار إلى مالك بن نوبرة، وكان عاملا لرسول الله عليه عليه

فقال لهم خالد: - إن يكن قد عهد إليكم هذا، فقد عهد إلى أن أمضى، وأنا الأمير وإلىّ تنتهى الأخبار، ولو أنه لـم يأتنـى منه كتاب ولا أمر، ثـم رأيت فرصة، فكنت إن أعلمته بها فاتتنى، لم أعلمه بها، حتى أنتهزها. وكذلك لو ابتلينا بأمر ليس منه عهد إلينا فيه، لم ندع أن نرى أفضل ما يحضرنا، ثم نعمل به. وهذا مالك بن نويرة بحيالنا، وأنا قاصد إليه ومْن معي من المهاجرين والتابعين بإحسان، ولست أكرهكم … ومضى خالد، وندمت الأنصار، وتذمروا وقالوا: إن أصاب القوم خير فإنه لخير حرمتموه، وإن أصابتهم مصيبة ليجتنبنكم الناس.

فأجمعوا على اللحاق بخالد.. وجردوا إليه رسولا، فأقام عليهم حتى لحقوا به، ثم

تقول الأولى: ان خالدا لما بعث السرايا، جاءته الخيل بمالك بن نويرة في نفر معه من بني ثعلبة بن يربوع ومن بني عاصم وعبيد وجعفر، واختلفت السرية فيهم، فكان أبو قتادة فيمن شهد بأنهم قد أذّنوا وأقاموا وصلوا، فلما اختلف فيهم، أمر خالد بحبسهم  $\int_{\mathbb{R}^2} f(x) \cdot f(x) dx = \int_{\mathbb{R}^2} f(x) \cdot f(x) dx = \int_{\mathbb{R}^2} f(x) dx = \int_{\mathbb{R}^2} f(x) dx = \int_{\mathbb{R}^2} f(x) dx$ 

هنا روايتان.

ُ كيف قتل مالك بن نويرة؟؟

\* \* ★

فلا شيء إلا الغارة، فاقتلوا وحرقوا، فإن أجابوكم إلى داعية الإسلام فسالموهم، فإن هم أقروا بالزكاة قبلتم منهم، وإلا فلا شيء إلا الغارة، ولا كلمة...».

إنهم لما غشوا القوم، راعوهم تحت الليل، فأخذ القوم السلاح فقلنا: إنا ح  $11.1:111:112.8<$  $\mathbf{L}$  $\mathbf{u}$  $-1.17$  $\mathbf{t}$ . (1951) (196  $\mathbf{t}$  $\bullet$  .

نفسه، فيقول:

عملك فزجره خالد، ومضى حتى أتى أبا بكر، فغضب عليه أبو بكر، حتى كلمة عمر فيه، فلم يرض إلا بأن يرجع إلى خالد، فرجع ولم يزل معه. تلك إحدى الروايتين في مقتل مالك، فأما الأخرى فيقصها علينا أبو قتادة

 $-VZ -$ 

حتى بلغ قوله: من الدهر حتى قيل لن يتصدعا وكشا كنيدماتني جبذية حتقبة لطول اجتماع لم نبت ليلة معا فيلسميا تيفرقننا كأنبى ومباليكا فقال عمر: هذا والله التأبين!! ولوددت أني أنشد الشعر، فأرثى أخى زيدا بمثل ما رثيت به أخاك! ( «زيد بن الخطاب» أسلم قبل عمر واستشهد قبله).

 $-VT -$ 

لم يزل عمر ساخطا على خالد، كارها لأمره، في زمان أبي بكر كله، لوقعته بمالك، وما كان يعمل به في حربه. وخالد يعرف ذلك عن عمر حتى إن خالدا لما فرغ من حرب مسيلمة قال لمجاعة: - زوجنى ابنتك .. فزوجة إياها… فبلغ ذلك أبا بكر، فكتب إليه يقول له: – (يقطر الدم لعمرى يا ابن خالد، إنك لفارغ، تنكح النساء، وبفناء بيتك دم

لله الذي ولي عمر وكان أبغض إلى من أبي بكر، ثم ألزمني حبه.

وأخذ الكتاب، وجعله في كنانته، وخاف إن هو أظهر ذلك أن ينتشر له أمر الجند، ثم خاض بالجيش المركة حتى انتصر نصرا مؤزرًا على عادته.

## ولما اطمأن إلى النتيجة الباهرة.. وتم الفتح.. تنحى لصاحبه أبي عبيدة عن إمارة الجيش، وانضوى تحت لوائه في عداد الجنود. وبعدء أما تجد نفسك الآن أيها القارىء العزيز راضيًا كل الرضا عن الفاروق رمز العدل .. وراضيًا كل الرضا عن خالد سيف الله المسلول !!

 $\mathbf{A} = \mathbf{A} + \mathbf{B} + \mathbf{A} + \mathbf{B} + \mathbf{A} + \mathbf{A} + \mathbf{B} + \mathbf{A} + \mathbf{B} + \mathbf{A} + \mathbf{B} + \mathbf{A} + \mathbf{B} + \mathbf{A} + \mathbf{B} + \mathbf{A} + \mathbf{B} + \mathbf{A} + \mathbf{B} + \mathbf{A} + \mathbf{B} + \mathbf{A} + \mathbf{A} + \mathbf{B} + \mathbf{A} + \mathbf{A} + \mathbf{A} + \mathbf{A} + \mathbf{A} + \mathbf{A} + \mathbf$ 

وصدق الشاعر الفارسي مالك بن نويرة عندما قال :

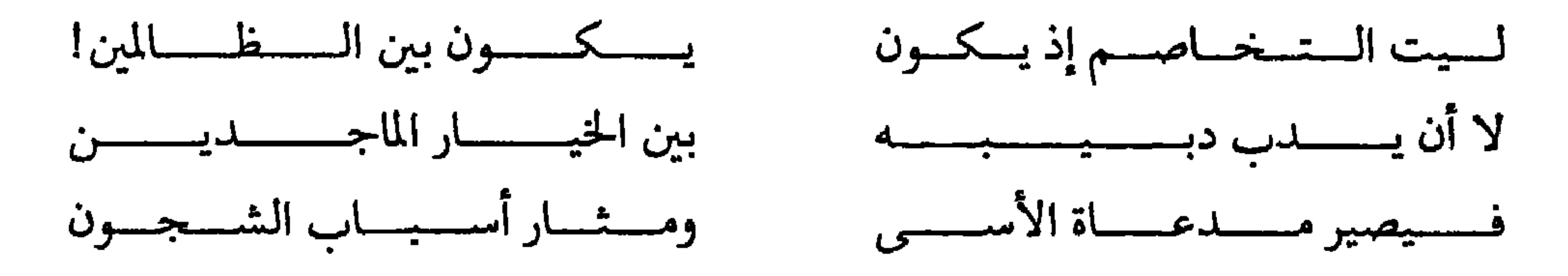

\* \* \*

ذكر سلمة عن محمد بن إسحاق : ان عمر إنما عزل خالدا لكلام بلغه عنه.. ولما

 $-\gamma$ q -

لا اجمع بين إدامين. · رحمك الله يا ابن الخطاب، أترى الملح والحخل إدامين فتحرج من الجمع بينهما، وإن أفقر رعيتك لا يراهما من أنواع الأدام، وإنما يراهما من الأطعمة المشهية، التي تحرك الشهية لما يكون قد أعد من طعام وإدام؟! وأخبار عمر في الزهد والتقشف مستفيضة... فمن ذلك أن بعض أعاظم الفرس وفد على المدينة، فسأل عنه فدل عليه فوجده نائما في المسجد على التراب.. فقال: - عدلت.. فأمنت، فنمت.

ومنها أنه لما فتح الله عليه الشام سافر من المدينة إليها وكان معه خادم وناقة  $\frac{1}{2}$ 

| تلدبر القرآن الكريم: |

إن تدبره للقرأن الكريم هو الذى غرس فى عمر هذه العقيدة طول استماعه وتدبره لما ورد في القرآن من حقارة الدنيا ونفاسة الأخرة.

﴿ ٱلْمَالُ وَٱلْبَشُونَ زِينَةُ ٱلْحَيَاةِ ٱلدُّنْيَا وَٱلْبَاقِيَاتُ ٱلصَّالِحَاتُ خَيْرٌ عِندَ رَبِّكَ ثَوَابَا وَخَمِيرٌ أَمَلاَكُمٍ (الكهف: ٤٦) . ﴿ مَن كَانَ يُرِيدُ حَرْثَ ٱلأَخِرَةِ نَزِدْ لَهُ فِي حَرْثِهِ وَمَن كَانَ يُرِيدُ حَرْثَ ٱلدَّنْيَا نُوُّتِهِ مِنْهَا وَمَالَهُ فِي ٱلأَخْرَةِ مِن نُصِيبِ ﴾ (الشورى: ٢٠) . ﴿فَخَرَجَ عَلَى قَوْمِهِ فِي زِينَتِهِ قَالَ ٱلَّذِينَ يُرِيدُونَ ٱلْحَيَاةَ ٱلذُّنْيَا يَلَيْتَ لَنَا مِثْلَ مَآ أُوتِيَ قَارُونُ إِنَّهُ لَلُهو حَظٌّ عَظِيمٍ \* وَقَالَ ٱلَّذِينَ أُوتُواْ ٱلْعِلْمَ وَيْلَكُمْ ثَوَابُ ٱللَّهِ خَيْرٌ لَّمَنْ ءَامَنَ وَعَمِلَ صَالِحًا وَلاَ يُلقَّاهَآ إِلاَّ ٱلصَّابِرُونَ ﴾ (القصص: ٧٩ . ٨٠ . ٨١ ) . هكذا كان تدبر القرأن الكريم سببا في غرس هذه العقيدة في عمر .. وهناك سبب أخر ألا وهو حب عمر لرسول الله ﷺ وتأسيه به وتأثره طريقه.

يدل لذلك ما ورد أنه حين فتح عليه الفتوحات، قالت له حفصة: – البس ألين الثياب إذا وفدت عليك الوفود من الأفاق.. ومر بصنعة طعام تطعمه وتطعم من حضر. فقال عمر: يا حفصة ألست تعلمين أن أعلم الناس بحال الرجل أهل بيته. قالت: بلي. قال: ناشدتك الله، هل تعلمين أن رسول الله ﷺ لبث في النبوة كذا وكذا سنة

بالصلاة فما يجد ثوبا يخرج به إلى الصلاة حتى تجف ثيابه فيخرج بها إلى الصلاة؟! وناشدتك الله هل تعلمين أن رسول الله صنعت له امرأة من بنى زفر كساءين إزارا ورداء، وبعثت إليه بأحدهما قبل أن يبلغ الأخر فخرج إلى الصلاة وهو مشتمل به، ليس عليه غيره قد عقد طرفيه إلى عنقه، فصنع كذلك. ثم يقول عمر: – يا حفصة: قد كان لي صاحبان سلكا طريقا، فإن سلكت غير طريقهما سلك بي طريق غير طريقهما.. وإني والله سأصبر على عيشهما الشديد، لعلى أدرك عيشهما الرغيد. \* \* \*

ولما كان الراعى أولى من رعيته بالتقشف كما يقول عمر.. فعندما أصبح ولى أمر المسلمين، رأى أنه يسع الرعية مالا يسع الراعى من التمتع بحظوظ الدنيا، لأن الراعى إن الدجر الأطلق والمنابغا الترخل تطمع الرغدهاء فاستكث ÷

$$
\mathbf{t}(\mathbf{t}_1) = \mathbf{t}_1 \mathbf{t}_2
$$

الدنيا ومتعها.

والفرق بين أفلاطون وعمر أن أفلاطون راء وفرضه على الحكام أما عمر فقد رأه وفرضه على نفسه ونفذه بالدقة والإحكام. وكان يرى أن الخليفة يجب أن يكون حظه من الدنيا كحظ أدنى رعيته يشهد لذلك قوله: - إذا كنت في منزلة تسعني وتعجز عن الناس فوالله ما تلك لي بمزلة حتى أكون أسوة للناس.

ومن الأسباب التي جعلت عمر يؤثر التقشف على الرفاهية والترف أنه كان يرى أن الترف مُذهب للبأس من الأمة... وأن الخشونة تحفظ عليها قوتها ونجدتها، لذلك كان يكره الترف في كل شيء لما يورث من النعومة والطراوة واللين . .. فمن ذلك أنه ما كان يركب الفرس مستعينا بالركاب بل يقفز من الأرض فإذا هو على ظهر الفرس فكأنما خلق عليه.

التقشف يحفظ القوة والنجدة

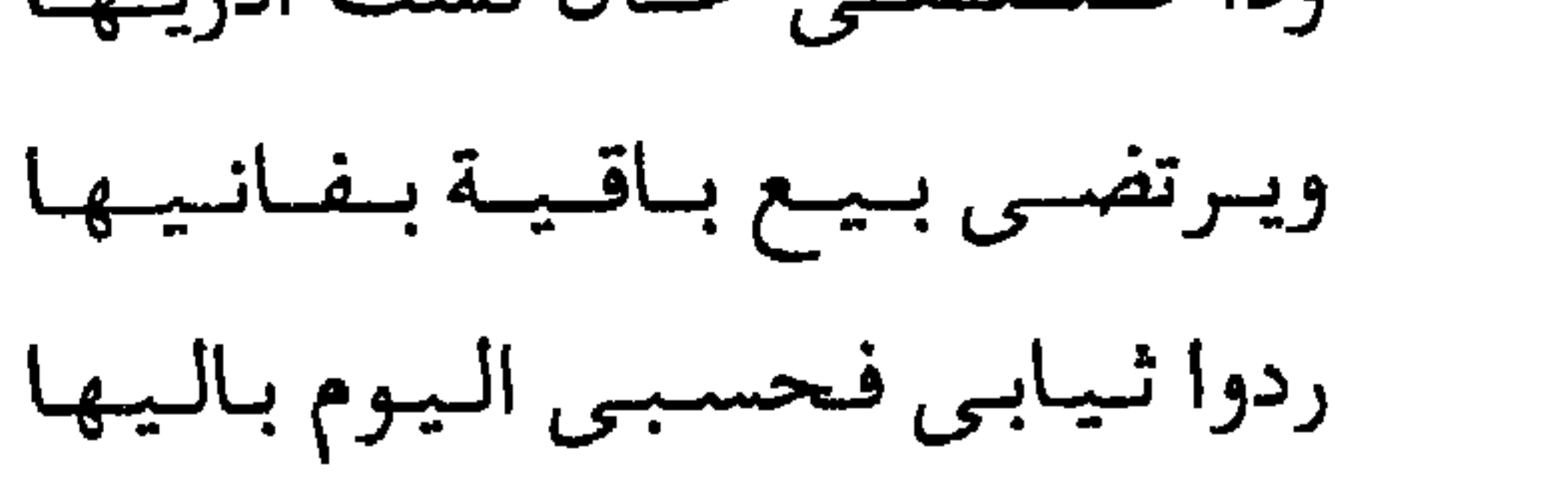

- ى
- وكباد يصبو إلى دنيهاكم (عمر)
- ردوا ركسابسي فلا أبتغسى به بتدلا

\* \* \*

[ عمر ....والناس

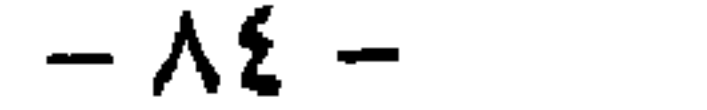

«عمر» كان يشتد ورسول الله بين أظهرنا.. واشتد علينا أكثر أثناء خلافة أبـي بكر… فماذا سيفعل بنا وقد تولى الخلافة؟؟ ويستهل «عمر» خلافته بهذه الخطبة بعد أن علم رأى الناس فيه. يقول عمر: – … بلغني أن الناس هابوا شدتي، وخافوا غلظتي، وقالوا: قد كان عمر يشتد ورسول الله بين أظهرنا، ثم اشتد علينا وأبو بكر ولينا دونه، فكيف وقد صارت الأمور إليه ..؟ ألا من قال هذا فقد صدق .. فإني كنت مع رسول الله عونه وخادمه. وكان عليه السلام من لا يبلغ أحد صفته من اللين والرحمة وكان كما قال الله تعالى: ﴿... بِٱلْمُوْمِنِينَ رَءُوفٌ رَّحِيمٌ﴾ (التوبة: ١٢٨).<br>-

فكنت بين يديه سيفا مسلولا حتى يغمدني، أو يدعني فأمضى، فلم أزل مع رسول الله ﷺ على ذلك حتى توفاه الله وهو عنى راض، والحمد لله على ذلك كثيرا، وأنا به أسعد.

ثم إني قد وليت أموركم أيها الناس، فاعلموا أن تلك الشدة قد أضعفت، ولكنها إنما تكون على أهل الظلم والتعدي، فأما أهل السلامة والدين والقصد فأنا ألين لهم من بعضهم لبعض... ولست أدع أحدا يظلم أحدا، أو يعتدى عليه حتى أضع خدى على الأرض حتى يذعن للحق، وأتى بعد شدتى تلك، أضع خدى على الأرض لأهل العفاف، وأهل الكفاف.

حين زار الشام، جئ له بطعام طيب، مختلف ألوانه، وبدلا من أن يقبل عليه، وينعم بمذاقه، رمقه بعينين باكيتين وقال :

 $- AV -$ 

لئن عشت إن شاء الله، لأسيرن في الرعية حولا، فإني أعلم أن للناس حوائج 

قال يوما لأصحابه:

وفي العام الذي لقي الله فيه، كان على موعد مع نفسه أن يطوف بجميع الأمصار ليتفقد أحوال الناس ويبلو أخبارهم.

\* \* \*

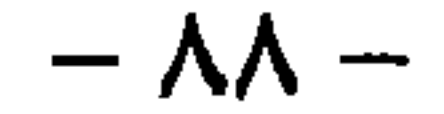

لجبايتها وحفظها وإنفاقها … وهذه جيوش متباعدة تعددت أمامها ميادين القتال وتغيرت أساليب الحرب، ولا مندوحة عن تموينها وإيجاد المراكز وتوفير كل شيء لها. وتلك مشكلات الفتح وما تستتبعه من وجوب تقدير العلاقات بين الغالبين والمغلوبين وفرض الضرائب على المسلمين.. وكذلك أحوال الزواج وطرائق في التقاضي وأنواع من الجرائم لم يألفها العرب من قبل ولم ينص عليها في القرآن، وتلك فتن في الداخل ينبغي قمعها ومؤامرات في الخارج يحسن اتقاؤها وصلات بالدول الجاورة تجب رعايتها والمحافظة عليها، وتلك شعوب نافرة متذمرة أكرهت على ترك دينها أو افتداء عقائدها فلا أمن ولا طمأنينة إلا بتألفها وضم شتاتها حول رأية الإسلام، وذلك دين يريد صاحبه أن يفرض على تلك الشعوب ولكن بالتي هي أحسن فلا غصب ولا إكراه ولا إعنات.

واجه المسلمون تلك الحالات والمشكلات في خلافة عمر، فلم يكن بد من تغيير مناهج الحكم واستنباط أساليب في الإدارة أوفق لسياسة الظروف الجديدة وأليق برعاية شئون تلك الأقطار الواسعة الأرجاء المباينة العادات والأخلاق والمدنيات واللغات والأديان.

وما من شك في أن هذه المهمة السامية كانت تتطلب ممن يتولاها مواهب ومؤهلات أقلها الإلمام بجغرافية الأقاليم المفتوحة وبطبائع أهلها والدراية بأصول السياسة والتشريع، والخبرة بشئون الحكم والإدارة والإحاطة بالأحوال المحلية في كل قطر لاختيار الوالي الصالح له ومن التشريعات الملائمة لمكانه.

 $-\wedge$ 9 -

 $\frac{1}{2}$   $\frac{1}{2}$   $\mathbf{r} = \mathbf{M} \mathbf{H} + \mathbf{r}$ 

ولذلك قد تظل عظمة هذا الرجل البديع لغزا مستعصيا على الفهم والتحليل إذا لـم نرجع أسبابها إلى ثلاثة عوامل أساسية أثرت فـى حياته وقادت خطاه وأنارت بصيرته ووجهته ذاك التوجيه وهي:

حسن الإسلام × وحسن الخلق × وحسن الفطرة

فأما الإسلام الحسن، فقد هذب طبعه وصقل روحه وزهده في الدنيا وبث فيه الوفاء لله والشعور بالواجب ونسيان الذات وإفناء النفس في سبيل الدولة والرعية.

 $\cdot$ سے سے سے سے ایک مسکومی

– «لو وضع علم عمر في كفة ووضع علم أحبار العرب في كفة لرجح بهم علم عمر». وإنا لنتتبع سيرته منذ ولى الخلافة إلى أن أسلم روحه لخالقها فلا تراه انحرف يوما عن الاهتداء في أحكامه بهدى القرآن وسنة الرسول ولا حاد مرة عما يوجه الخلق الفاضل القويم، ولا تصرف في أمر تصرفا غاشما ينم عن طيش أو جهل أو غباء، حتى لقد استحق قول على بن أبي طالب فيه يوم رآه مسجى علي فراش الموت. «ما على وجه الأرض رجل أريد أن ألقى الله بصحيفته إلا هذا المسجى» وقول سعيد بن زيد وهو يبكيه :

– إن موت عمر قد ثلم الإسلام ثلمة لا ترتق إلى يوم القيامة.

ولقد كانت حياته طوال سنين خلافته العشر مصداقا عمليا لذلك المبدأ القويم. كان العطاء الذي فرضه لنفسه لا يكفيه فأراد يوما أن يقترض مالا من أحد أصحابه فقال له صاحبه: – وما الذي عنعك أن تقترض من بيت المال يا أمير المؤمنين؟ فأجاب: أخشى إذا مت أن يغفلوا عن تقاضى ما اقترضت، أما أنت فلن تغفل عنه.

إليه وأخصهم به.

كيف كان «عمر» يباشر مسئوليته تجاه ولاته ومعاونيه في الحكم؟! كان عمر يباشرها كما يباشر مسئوليته على طريقته . طريقته التي لا تتغير، والتي لا نرى بنماذجها مهما تتكاثر أدنى تفاوت. وكان يختارهم في حرص من يختار مصيره. إنه يعد نفسه مسئولا عن كل غلطة يرتكبها أحد ولاته، علم بها أم لم يعلم. ومن ثم، فهو يقلب وجهه، ويعمل فكر، ويستخير ربه، ويستشير صحبه ... ويتأنى ثم يتأنى قبل أن يختار عامله ومعاونه..!!

 $-94 -$ 

اسمعوا ماذا يقول لخالد بن عرفطة. يقول له عمر: - إن نصيحتى لك وأنت جالس عندي، كنصيحتى لمن هو بأقصى ثغر من ثغور المسلمين، وذلك لما طوقنى الله من أمرهم، فإن رسول الله ﷺ قال: «من مات غاشا لرعيته لم يوح رائحة الجنة» . إن عمر يريد من ولاته أن يباشروا مسئولياتهم على المستوى نفسه الذى يباشر فيه مسئولياته.

وإذا كان ذلك عسيرا.. بل مستحيلا، لأن «عمر» لا يتكرر، فقد كان يبحث عن أقرب

 $-95-$ 

ويبتسم «عمر» … يبتسم «عمر» لحكمة المقادير.

یلفی بنفسه فی افواه اللهب، وهو لا یدری، ایعود معافی، ام یتحول هناك إلی رماد…؟!

صحيح أنه طالب بمنصب رفيع، بيد أن هذا المنصب ؟؟ كان غرما لا غنما، وكانت مخاطره المحققة، تفوق كثيرا مباهجه المحتملة.

كان هناك إفلاس، ومجاعة، وخراب، وكل المسئولين يهربون ما جنت أيديهم، ثم يتقدم رجل لينقذ أزمة تستعصى على الإنقاذ.

هذا ليس طالب منصب، بل عاشق الخطر، وراكب الصعب؟!

ذات يوم قال لإخوانه: «دلوني على رجل أكل إليه أمرا يهمني».

قالوا: فلان. قال: لاحاجة لنا فيه.

 $-90-$ 

أمراء، لايفسح الناس لهم الطريق، ولا يتخطون الرقاب٬ بل يمشون على الأرض هونا، ويعيشون قانعين. أمراء، يشاركون الناس ولايتميزون عليهم بغير العمل الصالح والجهد المبذول. في موسم الحج، وعلى ملأ من الأعداد الهائلة من حجاج المسلمين القادمين من كل بلد، جمع ماله وولاته جميعا، ووقف خطيبا: – أيها الناس، إنى والله لا أبعث عمالى إليكم، ليضربوا أبشاركم ولا ليأخذوا أموالكم، ولكن أبعثهم إليكم ليعلموكم دينكم وسنة نبيكم، فمن فعل به سوى ذلك، فليرفعه إلىَّ، فو الذي نفسي بيده لأمكننه من القصاص.

ويقف عمرو بن العاص.. الذي رأى في هذه الخطبة خطرا على هيبة الولاة والحاكمين فيقول: - أرأيت إن كان رجل من المسلمين واليا على رعية فأدب بعضهم، أتقتضى منه؟؟ ويجيب عمر: «أي والذي نفسي بيده لأفعلن، فقد رأيت رسول الله ﷺ يقضى من نفسه، ويقول: «من كنت جلدت له ظهرا فهذا ظهرى فليتقد منه». يسأل وفد إزارة من أهل حمص عن واليهم – عبدالله بن قرط – فيقولون: – خير أمير يا أمير المؤمنين، لولا أنه قد بنى لنفسه دارا فارهة.

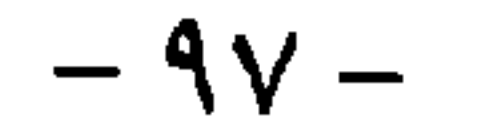

وكان عمر يعطي عماله الأتقياء. زار «عمر» رضي الله عنه، بلاد الشام، مرة، فلما بلغ مدينة حمص أمر أهليها أن يسجلوا له فقراءهم، فلما اطلع على القائمة قرأ في رأسها اسم سعيد بن عامر. فلما سأل عن سعيد بن عامر، قيل له: إنه أميرهم، قال: وأميركم فقير؟ وأين عطاؤه؟ قالوا: إنه لا يستبقى منه شيئًا. فأن المصدر أنف دينان وقال: أقرئه ومنه السلام، وقولوا له بعث بها البك

شكارجل من العمال إلى سيدنا عمر، رضي الله عنه.. أبا موسى الأشعري لأنه أعطاه بعض سهمه، وأصر الرجل على أن يأخذ سهمه كله فضربه أبو موسى وحلق شعره... فبعث عمر إلى أبي موسى يقول: - إن كنت فعلت ذلك في ملأ من الناس فعزمت عليك لما قعدت له في ملأ من الناس حتى يقتص منك، وإن كنت فعلت ذلك في خلاء من الناس فاقعد له في خلاء من الناس حتى يقتص منك… فقعد موسى للقصاص.. ولكن الرجل قال: اللهم قد عفوت. وهكذا يأخذ عمر حق عماله حتى من أقرب المقربين إليه. \* \* \*

 $-9\wedge -$ 

| عمر .. والعدل

ولى زيد بن ثابت القضاء فى أيام عمر فدخل عليه، مرة أبىً بن كعب، وعمر بن الخطاب، خليفة المسلمين، ليحكم بينهما في قضية.. فلما رأى القاضى أمير المؤنين عمر قام من فوره وتخلى له عن أحسن مكان في الحجرة، فغضب عمر وقال :

רדט דניק דנייר יידי די כלייי וואס אינט יעיט אינט – «لئن عدت لأسودن وجهك ولأطوفن بك في الناس، وأمره أن يعود فينادي من ناداهم من قبل أن يجالسوه ويؤاكلوه». حقا يا عمر .. إنك رجل بملايين الرجال. حدث مرة أن ولدًا لعمرو بن العاص نازع شابا من دهماء المصريين في ميدان السباق فى عهد ولاية أبيه على مصر، فضرب المصرى بالسوط، فأقسم المجنى عليه ليشكونه إلى عمر… فقال له: اذهب فلن يصيبني شيء من شكواك فأنا ابن الأكرمين.  $-99-$ 

فرحل الفتى من مصر إلى الحجاز .. ورفع شكواه إلى الخليفة، فأرسل الخليفة إلى مصر يستدعى الوالي وابنه.. وجلس للمظالم علانية. فقال الشاكى مخاطبا عمر: يا أمير المؤمنين، إن هذا – وأشار إلى ابن عمرو – ضربني ظلما، ولما توعدته بأن أشكوه إليك قال: اذهب فأنا ابن الأكرمين. فنظر عمر إلى عمرو وقال قولته المشهورة:  $P_{\text{eff}}$  is the  $\frac{P_{\text{eff}}}{P_{\text{eff}}}$  of  $\frac{P_{\text{eff}}}{P_{\text{eff}}}$  is the  $\frac{P_{\text{eff}}}{P_{\text{eff}}}$ 

\* \* \*

الصدقات للمساكين . . حتى لو كانوا يهودا

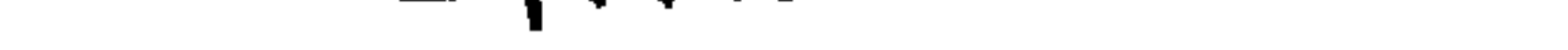

تخلى «جبلة بن الأبهم» وكان من أمراء الغساسنة الذين كانوا تحت حماية الدولة الرومانية الشرقية عن ملكه ودخل في الإسلام. فكتب إليه سيدنا عمر يستقدمه إلى الحجاز، فقدم في أبهة الملك، وكان إسلامه فتحا عظيما بغير عناء، ثم خرج يطوف بالكعبة. وحدث أن وطيء على إزاره رجل من بنى فزارة، فلطمه الأمير فهشم أنفه، فشكاه الرجل إلى عمر، فبعث عمر للأمير يسأله في ذلك فأجابه بما حدث، وأضاف أنه ترفق بالرجل فلم يفعل أكثر مما فعل. ولكن ماذا فعل عمر؟؟ وماذا قال لضيفه؟؟

 $-1 \cdot 1 -$ 

عمر عنقه بالفعل.

لما علم أن بعض الأغنياء أمسكوا أيديهم عن التصدق قال: – «لو استقبلت من أمرى ما استدبرت لأخذت فضول أموال الأغنياء فرددتها على الفقراء». مما يفيد أن لولاة الأمر إذا قصر الأغنياء في الإسهام في إسعاد الجماعة والتعاون في البر أن يفرضوا في أموالهم ما يسد حاجة الفقراء، كي لا يكون المال دولة بين الأغنياء خاصة.

وكان إذا نهى الناس عن شيء جمع أهله وعماله فقال لهم:

ان دوست الزامرية : كذا وكذا والأراني بنظرون الركم نظر الطبر ال اللحص

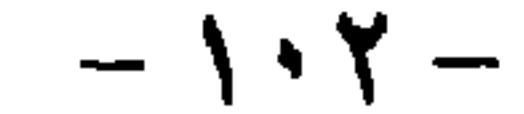

 $-1 \cdot r -$ 

وأرسل إليه يستدعيه …

<sub>.</sub> ويرد «عمر» السلام، ثم يسأله وقد ألمه ما رأه عليه من جهد وإعياء.. فيقول له: – ما شأنك يا عمير ؟؟ – شأنى ما ترى.. ألست ترانى صحيح البدن ظاهر الدم، معى الدنيا أجرها بقرنها...؟!! قال عمر: وما معك؟؟ قال عمير: معي جرابي أحمل فيه زادي.. وقصعة أكل فيها، وأدواتي، أحمل فيها وضوئي وشرابي، وعصاي أتوكأ عليها وأجاهد بها عدوا إن عرض، فو الله ما الدنيا إلا تبع لمتاعى.

**Contract Contract** 

أتدرون ماذا فعل عمر عندما تجرأ أحدهم وأهداه هدية ما؟ إن الجميع يعرفون العداوة التي بينه وبين الهدايا إلا رجلاً طيبًا.. لم يكن يدري شيئا عن كراهيته للهدايا، هذا الرجل الطيب الصالح هو: أبو موسى الأشعرى. ذات يوم عاد أمير المؤمنين إلى داره ... فوجد قطعة من سجاد لا تزيد على متر، وبعض متر… فسأل زوجته «عاتكة»:

> – ممن هذه؟؟ ومن جاء بها إلى هنا يا عاتكة؟؟ قالت الزوجة: أهداها إلينا أبو موسى الأشعرى.

ويدهش عمر.. ويتغير وجهه.. ويصيح فيها:

– تقولين أبو موسى؟؟ ايتونى به؟؟
$$
\frac{1}{2}
$$
 ويجىء أبو موسى، تسبقه مخاوفه، ولايكاد يقترب من «عمري ويلمع «السجاد»،
$$
\frac{1}{2}
$$
و گيينه»، و«التحفز» في وجهه حتى يبادره القول :  
– يا أمير المؤمنين ...لا تعجل على لا تعجل علىً ...  
– ما يحملك على أن تهدى إلىنا?"  
خذها.. خذها. خذها،، خذها فلا حاجة لنا فيها ...ا!

وكراهيته للهدايا تعادل كراهيته للوساطة. نعم.. إنه يكره الواسطة.. ويكره حتى الذين يتوسطون إليه حتى ولو كانوا أقرب الناس إليه. حدث يوما أن أنزل بأحد ولاته جزاء. ولم يجد الرجل الذي أنزل به الجزاء إلا أن يوسط عاتكة زوجة عمر لتشفع له عنده.

 $-1! -$
تعالى: ﴿ وَإِنْ أَرَدْتُمُ آسْتِبْدَالَ زَوْجٍ مَّكَانَ زَوْجٍ وَءَاتَيْتُمْ إِحْدَاهُنَّ قِنطَارًا فَلاَ تأخُذُواْ مِنْهُ شيئًا أَتَأْخُذُونَهُ بَهْتَانًا وَإِثْمًا مُّبِينًا \* وَكَيْفَ تَأْخُذُونَهُ وَقَدْ أَفْضَى بَعْضُكُمْ إِلَى بَعْض وَأَخَذْنَ مِنكُم مِّيثَاقًا عَلِيظًا﴾ (النساء:٢٠، ٢١) . فقال رضي الله عنه: أخطأ عمر وأصابت امرأة.

قالت: إن القرآن أطلق في المهور فلم يجعل لها حدا فكيف أنت تحدده، قال

### \* \* \*

 $\sim$ 

 $- \vee \vee -$ 

 $-1.1 -$ 

 $\bullet$ 

شهداء على هذه التهمة إذا ما صرحت باسم الرجل والمرأة، وإلا وجب عليك حد القذف، شأنك شأن سائر المسلمين، نزولا على الأية الكريمة: ﴿وَٱلَّذِينَ يَرْمُونَ ٱلْمُحْصَنَاتِ ثُمَّ لَمْ يَأْتُواْ بِأَرْبَعَةِ شُهَدَآءَ فَٱجْلِدُوهُم ثَمَانِينَ جَلْدَةً وَلاَ تَقْبَلُواْ لَهُمْ شَهَادَةً أَبَدًا ۚ وَأُوْلَئِكَ هُمُ ٱلْفَاسِقُونَ﴾ (النور: ٤). فسكت عمر، ولم يذكر اسمى الرجل والمرأة نزولاً على حكم القرأن الكريم. منذك هنا موقفه حدر طلب من بوليه أمرًا من أمور المسلمين ثم قال:

وأمر أبا طلحة الأنصارى بتنفيذ خطة أوصاه بها، مؤداها أن يقتل الأقلية إذا خالفت .. فأسفرت المشورة عن اختيار عثمان، واستقرت الأمور، من غير أن يسفك دم . ولم يرشح عثمان أحدا، لأنه اغتيل ولم يترك له الوقت الكافي للتفكير والترشيح، وبموته انهارت تلك الطريقة الانتخابية العادية التبى كان لعمر في توحيدها واختراعها ورعايتها الفضل الأول والأخير. فقد اختلف علىً ومعاوية على الخلافة وتقاتلا، وانشطر المسلمون شطرين، تناحرا

حتي خلا الميدان من على باغتياله، وصفا اجلو لخصمه، والواقع أن الخلافة بعد هطىً، وكانت ملكا موروڻا يفرض على السلمين فرضا، ومن أبي قتل باسم اخروج على اجمماعة وشتو عصا الطاعة وللروق من أمر الله، وفقن مياها المطاعن فبعد أن كان يتولاها أى مسلم يجمع على اخلافة بيراته وشامو مياها ملاصالصا، فبعد أن كان يتولاها أى مسلم يجمع على اخاتوا و اجمهور، أصبح يتولاها وصيه خمان.  
وصحابته ماتت بودت عتمان.  
واصحابته ماتت بود تعتمان.  
وأت يعول هعبر» في وصيته خليفت:  
وأن يعرف لهم حرمتهم، وأوميه بأهل الأهمار خيرا، فلۈين ألا وليظ لهم حقهم وأن يعفظ لهم حقهم وأوصية بالأوني تبرءوا  
وأن يعون لهم حرمتهم، وأوميه بأهل الأهمار خيرا، فلۈم بدا، واميه بالأنمار النين تبرءوا  
وأن يعرف لهم حرمتهم، وأوميه بأهل الأهمار خيرا، فالومية بالأنومار النين تبرءوا  
وأن يوخذ من حواشى أموالهم فيزد على فقرائهم، وأومية بالأغوار إلا طاقتهم وأك  
وأنهم، أسلو ألحرب ومادة ال
$$
سوله، أن يوفى لهم بعهده وألا يكلفوا إلا طاقتهم وأنوأنهمية بذمة والله وذمة رسوله، أن يوفى لهم بعهده وألا يكلفوا إلا طاقتهم وأنوأنهمية بذمة والله وذمة رسوله، أن يوفى لهم بعهده وألا يكلفوا إلا طاقتهم وأنوش عصا أصل أحرب ومادة الاسلام.
$$

\* \* \*

$$
\mathbf{A}
$$

قالت: ثوبين اثنين..!! قال: فما أطيب طعمة رأيتيه يأكلها..؟ قالت: خبز شعير طرى مثرود بالسمن..؟؟ قال: فما أوطأ فراش كان له في بيتك..؟؟ قالت: كساء تخين.. كنا نبسطه في الصيف، فإذا كان الشتاء بسطنا نصفه.. وتدثرنا بنصفه..!! قال عمر: «يا حفصة بلغي الذين أرسلوك إلىّ أن مثلي ومثل صاحبي - الرسول وأبي بكر – كثلاثة سلكوا طريقا. فمضى الأول وقد تزود فبلغ المنزل.. ثم اتبعه الأخر،

 $-117-$ 

أعتقد أن أفضل تعليق لهذا المشهد.. أن لا يكون هناك أي تعليق. وكانت القيامة تقوم إذا سمع «عمر» أن درهما واحدا من الأموال العامة قد اختلس، أو انتهب، أو أنفق في ترف أو إسراف، كان يرتجف.. وكان يكاد يصعق.. إذا علم أن درهما من المال العام قد اختلس. إنه لو اختلس درهم واحد، كأن خزائن المال كلها قد ضاعت وليس درهما أو بعض درهم. تعالوا وشاهدوا معى هذا المشهد.. إنه مشهد ليوم صائف قائظ، فقد كان «عمر» يقسم لو أن بعيرا من إبل الصدقة ضاعت على ضفاف دجلة أو الفرات، وعمر بالمدينة، لخاف أن يسأله الله عنها .. !!

قال عثمان: هلم إلى الظل والماء، ونحن نكفيك هذا الأمر . فقال له عمر : عد إلى ظلك يا عثمان. قال : عندنا من يكفيك هذا الأمر يا أمير المؤمنين . قال: مرة أخرى: عد إلى ظلك يا عثمان. ومضي لسبيله والحر يصهر الصخر. هنا قال عثمان بن عفان، قال وهو مأخوذ ومبهور: - من أراد أن ينظر إلى القوى الأمين فلينظر إلى عمر..!!! نعم.. من أراد أن ينظر إلى حام المال العام فلينظر إلى ابن الخطاب – نعم – من

وهكذا كان عمر قد جعل من نفسه ومن ذاته حارسا لهذا المال . وكان لحرص عمر للمال العام، أن أصبح لكل فرد راتب سنوى يكفيه أو يقارب كفايته، لا في عاصمة الدولة وحدها، وهي المدينة بل في كل أقطار الإسلام. إن الثروة عند عمر، في خدمة الإنسان، وليس الإنسان في خدمة الثروة - لذلك كان ينزل غضبه الشديد على كل وال يحرم أهل ولايته لكي يرفع إلى المدينة خراجا كبيرا يظن أنه يكسبه رضاء أمير المؤمنين.. وكان يأمر أن نقسم خيرات البلد – أى بلد – على أهلها أولا، فإذا بلغوا كفايتهم، رفع إلى عاصمة الدولة نصيبها… وكان يأمر عماله أن يتقاضوا الضرائب في رفق وعدل ورحمة.

قالوا: نعم. قال عمر ووجهه يتهلل ويشرق: - «الحمد لله الذي لم يجعل ذلك علىّ ولا في سلطاني» . ثم إن عمر كان يشعر أنه واحد من بين صفوف الشعب، وليس فوقهم فالحكم عند «عمر» ليس مزية أو امتيازا.. إنما هو وظيفة وليس استعلاء.. أمانة ليس كبرياء، لم يتميز عن الناس لأنه يحكمهم.. ولكن ما يميزه أنه أحكمهم. والحكم في نظر عمر كما هو في نظر الإسلام - خدمة عامة في أكثر مستويات هذه الخدمة مشقة، ومسئولية وشظفا:

 $-11V -$ 

فيجيب سليمان: ميزت نفسك علينا في الدنيا، أعطيت كلاً منا بردة واحدة، وأخذت أنت بردتين!!. فيحيل الخليفة بصره في صفوف الناس ثم يقول : - أين عبد الله بن عمر؟؟ فينهض ابنه عبد الله قائلا: هأنذا يا أمير المؤمنين.

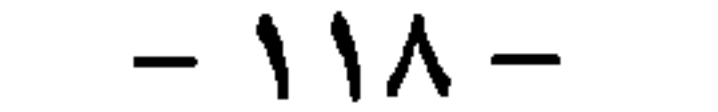

قال: إن شئت حبست أصلها وتصدقت بها. فتصدق عمر رضى الله عنه بها وقال عنها: إنها لا يباع أصلها، ولا توهب، ولا تورث، فهي في الفقراء والقربي والرقاب وفي سبيل الله والضعيف، لا جناح على من وليها أن يأكل منها بالمعروف أو يطعم صديقا غير متمول فيه. وعمر كثيرا ما يعطي من ماله الخاص... إن وجد أنه لا حيلة في العطاء من المال العام.. أو لو وجد أن الوقت لا يسمح بأن يعطي من هذا المال.. في مثل هذه الحالات يعطي من ماله الخاص حتى ولو كان لا يملك إلا الشيء اليسير. ها هو عمر يسير في طريقه... وتلحق به امرأة شابة تطلب منه أن ينقذها وينقذ صغارها. عن أسلم قال: خرجت مع عمر بن الخطاب رضى الله عنه إلى السوق فلحقت

 $-119-$ 

# \* \* \*

 $-11 -$ 

ومن خلال هذه الكلمات... ألقى «الصديق» الماء على النار... وأيقن عمر أن

وفيهما صحابة النبي وجيشه ومركز الحكومة الإسلامية الناشئة ومحور الحياة العربية في الجزيرة والحجاز وبقية الأقطار التي دانت للحنفية. فلا خوف على الإسلام في عنفوانه إذا اتفقت الأراء على اختيار خليفته. ولم يكن اختيار خليفة الرسول بالأمر الهين، لتشعب المطامع وتعاكس الأهواء واشتباك المصالح، وطموح العصبيات إلى الاستئثار بالإمامة.. والإمامة في هذا الوقت كان سرتمده الداحين الأمنية والدوجية.

 $-1177-$ 

من بدل وغير.

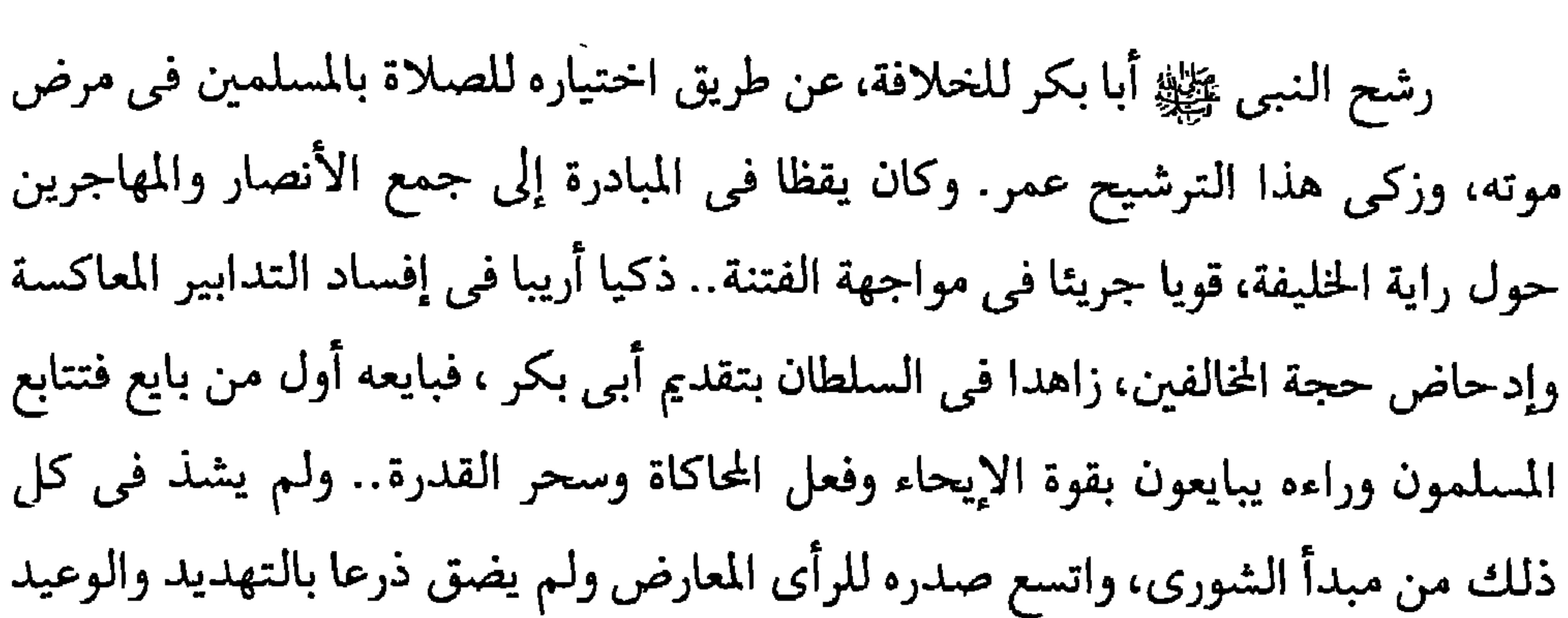

 $-115 = -$ 

فمن ذا الذي رشحه عمر وهو جريح على باب الآخرة ؟؟ لقد تغيرت الحال عما كانت عليه في عهد النبي ﷺ وعهد أبي بكر.. فقد اتسعت رقعة الأرض التي عليها الخليفة وتعقدت الإدارة.. وتعددت الشعوب الخاضعة للسلطان وتشعبت مصالحهم، وتضاعفت مرافق الدولة، وانفتح أمام زعماء العرب وأهل العصبية فيهم ميدان التنافس على الإمارة والجاه والمملحة الذاتية... وأمام هذا الانقلاب، لم يجد عمر رجلا يذعن الجميع لطاعته إذا رشحه. قيل لعمر لما طعن : «لو استخلفت»؟ فقال: لو كان أبو عبيدة حيا لاستخلفته.. وقلت لربي إن سألنبي:  $-170-$ 

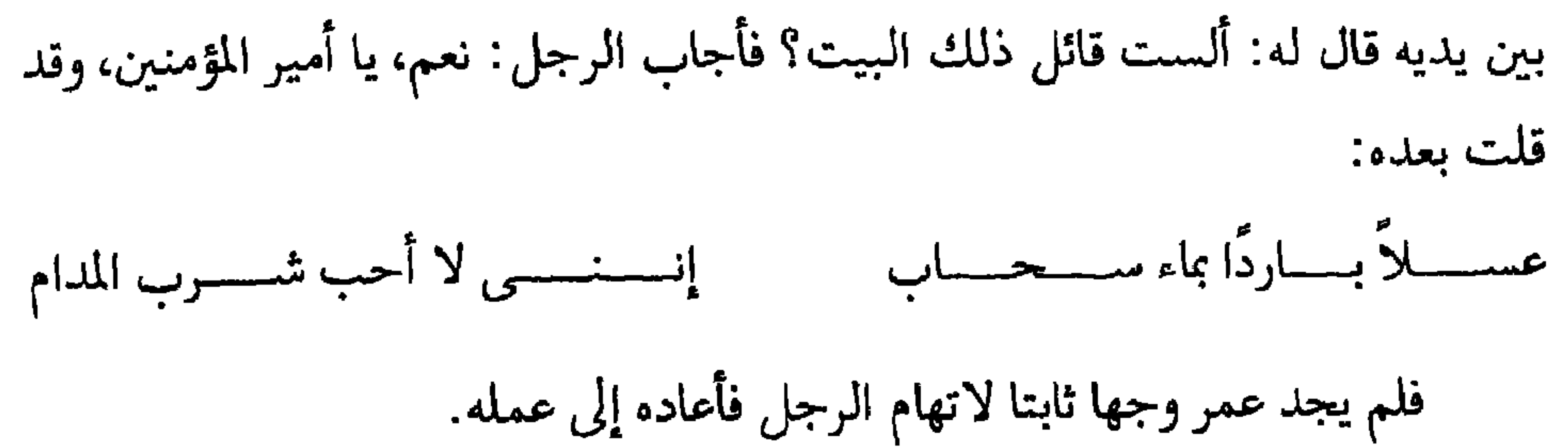

\* \* \*

 $\mathcal{A}$ 

 $-111 -$ 

| فتوحات عمر

فتح عمر الشام كله، والجزيرة، والموصل، ومصر، والإسكندرية.

ومات وعساكره على بلاد الري.. وفتح من الشام: اليرموك وبصرى ودمشق،  $\mathcal{L}_{\text{L}}$  ,  $\mathcal{L}_{\text{L}}$  $\mathbf{u}$ 

وصاحب كل هذه الفتوحات:

كان رجلا متواضعا في الله، خشن العيش، خشن المطعم، شديدا في ذات الله، يرقع الثوب، ويحمل القربة على كتفيه. وصاحب كل هذه الفتوحات:

يركب الحمار عربا.. والبعير مخطوما بالليف. وكان قليل الضحك، لا يمازح أحدا. وصاحب كل هذه الفتوحات:

كان نقش خاتمه: كفي بالموت واعظا يا عمر.

$$
\frac{1}{\sqrt{\frac{1}{\sqrt{1-\frac{1}{\sqrt{1-\frac{1}{\sqrt{1+\frac{1}{\sqrt{1+\frac{1}{\sqrt{1+\frac{1}{\sqrt{1+\frac{1}{\sqrt{1+\frac{1}{\sqrt{1+\frac{1}{1\sqrt{1+\frac{1}{\sqrt{1+\frac{1}{1\sqrt{1+\frac{1}{\sqrt{1+\frac{1}{\sqrt{1+\frac{1}{1\sqrt{1+\frac{1}{1\sqrt{1+\frac{1}{\sqrt{1+\frac{1}{1\sqrt{1+\frac{1}{1\sqrt{1
$$

ويقول أنس: – كان في عام الرمادة لايأكل إلا الخبز والزيت حتى اسود جلده ويقول : - بئس الوالي أنا إن شبعت والناس جياع. وكان في وجهه خطان أسودان من البكاء. وكان يسمع الأية من القرأن فيغشى عليه، فيحمل صريعا إلى منزله، فيعاد أياما ليس به مرض إلا الخوف. ويحكى طليحة بن عبد الله هذه الواقعة عن عمر.

 $-119 -$ 

 $\mathbb{R}^2$  and the state of the state of the state of the state of the state of the state of the state of the state of the state of the state of the state of the state of the state of the state of the state of the state o

 $-11 + -$ 

قدم المدينة رفقة من التجار، فنزلوا المصلى، فقال عمر لعبد الرحمن بن عوف، هل لك أن تحرسهم الليلة؟ قال : نعم!! فباتا يحرسانهم ويصليان، فسمع عمر بكاء صبي فتوجه نحوه، فقال لأمه: اتق الله تعالى وأحسني إلى حبيسك، ثم عاد إلى مكانه.. فسمع بكاءه فعاد إلى أمه فقال لها مثل ذلك. ثم عاد إلى مكانه.. فلما كان أخر الليل سمع بكاء الصبي فأتي إلى أمه، فقال لها: وبحك، إنك أم سوء، مالي أرى ابنك لا يق

ويحكى أسلم مولى عمر، عن عمر:

فدنا فقال : ما بالكم؟

قال : ادنوا. قالت: ادن أو دع.

قالت: وعليك السلام.

- السلام عليكم يا أصحاب الصفوة.

قالت: قصر بنا الليل والبرد.

قال: فما بال هؤلاء الصبية يتضاغون؟!

قالت: من الجوع.

فقال: وأى شيء على النار؟

قالت: ماء أعللهم به حتى يناموا، والله بيننا وبين عمر.

فبكي عمر .. ورجع يهرول إلى دار الدقيق .. فأخرج غدلا (أي نصف حمل يكون

على أحد جنبى البعير) من الدقيق وجراب شحم، وقال: يا أسلم!! احمله على

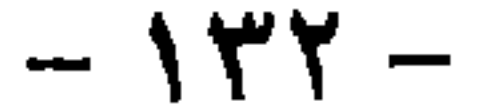

إنه رأى جارية تتمايل من الجوع، فقال: من هذه؟؟ فقالت ابنه عبد الله: .. ابنتي !! فقال: فما بالها ؟؟ فقالت: إنك تحبس عنا ما في يدك فيصيبنا ما ترى . فقال: يا عبد الله، بينـى وبينكم كتاب الله، والله ما أعطيكم إلا ما فرض الله لكم، أتريدون منى أن أعطيكم ما ليس لكم فأُعَدّ خائنا؟؟

\* \* \*

ما روى عن عمر بن الخطاب

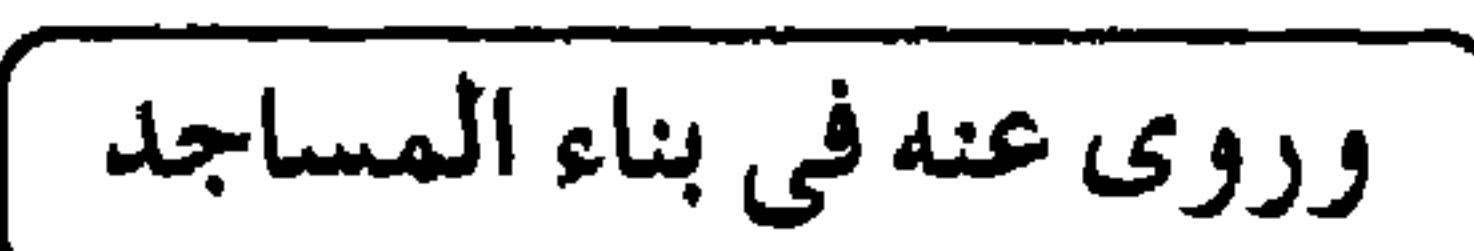

أكبر الله أكبر. ثم قال أشهد أن لا إله إلا الله.. قال: أشهد أن لا إله إلا الله. ثم قال: أشهد أن محمدا رسول الله. قال: أشهد أن محمدًا رسول الله. ثم قال: حي علي الصلاة. قال: لاحول ولاقوة إلا بالله. ثم قال: حي على الفلاح. قال: لا حول ولا قوة إلا بالله. ثم قال: الله أكبر . قال: الله أكبر. ثم قال: لا إله إلا الله. قال: لا إله إلا الله من قلبه دخل الجنة » (رواه مسلم وأبوداود والنسائ<sub>ف</sub>) .

(الحديث رواه البخاري ومسلم وهو مروى عن غير واحد من الصحابة)

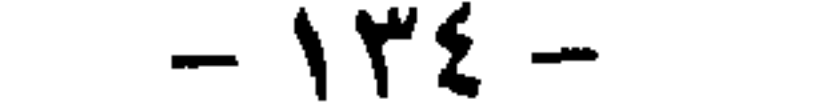

وروى عنه في صلاة الجمع

– «من صلى في مسجد جماعة أربعين ليلة ولاتفوته الركعة الأولى من صلاة العشاء كتب الله له بها عتقا من النار» (رواه ابن ماجة) .

عن عمر بن الخطاب رضي الله عنه عن النبي ﷺ أنه كان يقول :

وروى عنه في صلاة الجماعة ]

 $-140 -$ 

وروى عنه في إخلاص النية

(رواه الطبراني في الأوسط والبيهقي والأصبهاني)

- قال رسول الله ﷺ : «ذاكر الله في رمضان مغفور له وسائل الله فيه لايخيب»

روي عن عمر بن الخطاب رضي الله عنه قال :

(رواه البخاري ومسلم وأبوداود والترمذي)

- سمعت رسول الله ﷺ يقول : «الشهداء أربعة: رجل مؤمن جيد الإيمان لقى  $\lambda = 156 \times 515$  $\mathbf{L}$  if  $\mathbf{L}$  if  $\mathbf{L}$  if  $\mathbf{L}$  $111 - 17$  $\bullet$ 

- قال رسول الله ﷺ: «من دخل السوق فقال لا إله إلا الله وحده لا شريك له له الملك وله الحمد يحيى ويميت وهو حي لا يموت بيده الخير وهو على كل شيء قدير كتب الله له ألف ألف حسنة ومحا عنه ألف ألف سيئة ورفع له ألف ألف درجة».

(رواه الترمذي)

وعن عمر قال: «الجالب مرزوق والمحتكر ملعون». (رواه ابن ماجة) وعن هيثم بن رافع عن أبي يحيى المكي عن فروخ مولى عثمان بن عفان، أن طعاما ألقي على باب المسجد، فخرج عمر بن الخطاب رضي الله عنه وهو أمير المؤمنين يومئذ فقال: ما هذا الطعام؟ فقالوا: طعام جلب إلينا أو علينا، فقال: بارك الله فيه وفيمن جلبه إلينا أو علينا. فقال له بعض الذين معه: يا أمير المؤمنين قد احتكره، قال: ومن احتكره.  $1. - 112. 1$   $\sqrt{21}$   $\sqrt{11}$   $\sqrt{11}$   $\sqrt{11}$  $\mathbf{t}$  $2.612 \sim$   $\sim$   $\sim$  $\mathbf{r}$  and  $\mathbf{r}$ 

 $-14V -$ 

وزاد البخاري وابن ماجة والنسائي في رواية: «من لا خلاق له في الأخرة» روى عن البناء فوق الحاجة تفاخرا وتكاثرا ) عن عمر بن الخطاب رضي الله عنه قال: بينما نحن عند رسول الله ﷺ ذات يوم إذ طلع علينا رجل شديد بياض الثياب شديد سواد الشعر لايرى عليه أثر السفر ولايعرفه منا أحد، حتى جلس إلى النبي ﷺ فأسند ركبتيه إلى ركبتيه ووضع كفيه على فخديه وقال: - يا محمد .. أخبرني عن الإسلام.

(رواه البخارى ومسلم)

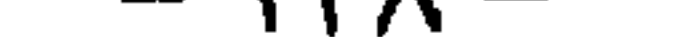

قال: فأخبرني عن الإحسان. قال: «أن تعبد الله كأنك تراه فإن لـم تكن تراه فإنه براك». قال: أخبرني عن الساعة . قال: «ما المسئول عنها بأعلم من السائل». قال: فأخبرني عن أماراتها.

قال: «أن تلد الأمة ربتها.. وأن ترى الحفاة العراة العالة رعاة الشياه يتطاولون في البنيان»، ثم انطلق فلبث مليًا، ثم قال : – يا عمر، أتدرى من السائل؟؟ قلت: الله ورسوله أعلم. قال: «إنه جبريل أتاكم يعلمكم دينكم». (رواه البخاري ومسلم وغيرهما) وروى عن … الشيب أ عن عمر بن الخطاب رضي الله عنه قال : قال رسول الله ﷺ : «من شاب شيبة في سبيل الله كانت له نورا يوم القيامة».

 $\mathcal{L} = \{ \mathbf{r}_1, \mathbf{r}_2, \ldots, \mathbf{r}_n \}$ 

(رواه ابن حبان في صحيحه)

وروى عن.. السلف دخل عمر على رسول الله ﷺ وهو على حصير قد أثر في جنبه، فقال عمر: – يا رسول الله لو اتخذت فراشا أوثر من هذا ِ. فقال: مالي وللدنيا، ما مثلي ومثل الدنيا إلا كراكب سافر في يوم صائف فاستظل تحت شجرة ساعة ثم راح وتركها. (رواه أحمد وابن حبان) وقال ابن عباس عن عمر ) قال: حدثني عمر بن الخطاب قال: – دخلت على رسول الله ﷺ وهو على حصير، قال: فجلست، فإذا عليه إزاره

$$
\frac{1}{2}
$$

( وروى عن دعاء المريض )

 $-151-$ 

الله بالمكان الذي أنت به، فقال: ومالي لا أبكي وأنا أحق بالبكاء لعلى أكون في علم الله على غير الحال التـى أنا عليها وما أدرى لعلى أُبتلى بما ابتلى به إبليس فقد كان من الملائكة وما أدرى لعلى أبتلى بما ابتلى به هاروت وماروت، قال: فبكى رسول الله ﷺ وبكي جبريل عليه السلام فما زالا يبكيان حتى نوديا: أن يا جبريل ويا محمد إن الله عز وجل قد أمنكما أن تحصياه فارتفع جبريل عليه السلام وخرج رسول الله ﷺ فمر بقوم من الأنصار يضحكون ويلعبون فقال :

(رواه الطبراني في الأوسط)

وروى أيضا

روي عن عمر أيضا أنه قال:

– إن جبريل عليه السلام جاء إلى النبي ﷺ حزينا لايرفع رأسه فقال له رسول الله ﷺ : – مالی أراك يا جبريل حزينا. قال: إني رأيت نفحة من جهنم فلم ترجع إلىّ روحي بعد.

(رواه الطبراني في الأوسط)

## \* \* \*

 $-154-$
$\blacksquare$ 

$$
e^{-\frac{1}{2} \left( \frac{1}{2} \right)^2}
$$

 $-155 -$ 

 $-$  \ {  $\circ$   $-$ 

 $\mathcal{L}^{\mathcal{L}}$  and  $\mathcal{L}^{\mathcal{L}}$  and  $\mathcal{L}^{\mathcal{L}}$ 

( في خطبة .. الرمادة ) وفي السنة الثامنة عشرة للهجرة أصابت الناس مجاعة شديدة بالمدينة وما حولها، فكانت تسفى إذا ريحت ترابا كالرماد، فسمى ذلك العام، عام الرمادة. في عام الرمادة ألقى عمر خطبة سلك في مقدمتها الطريقة الإسلامية التقليدية من حمد الله والثناء عليه، والصلاة على نبيه.. وتوجه عمر بعد ذلك إلى الناس يطلب

– ﴿وَأَمَّا ٱلْجِدَارُ فَكَانَ لِغُلاَمَيْنِ يَتِيمَيْنِ فِي ٱلْمدينَةِ وَكَانَ تَحْتَهُ كَنزٌ لَّهُمَا وَكَانَ أَبُوهُمَا صَالِحًا …﴾.

المدينة من السوء.

 $\mathbf{t}$  , and the set of  $\mathbf{t}$  $2.4.4$  and  $1.4.1$  and  $1.4.1$  and  $1.4.1$  and  $1.4.1$  and  $1.4.1$  and  $1.4.1$  and  $1.4.1$  and  $1.4.1$  and  $1.4.1$  and  $1.4.1$  and  $1.4.1$  and  $1.4.1$  and  $1.4.1$  and  $1.4.1$  and  $1.4.1$  and  $1.4.1$  and  $1.4.1$  and  $1.4.$ 

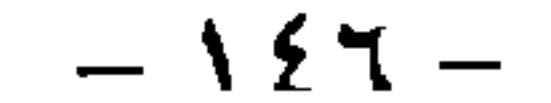

أخرج عن سالم بن عبد الله أن عمر كان يدخل يده في دبر البعير، ويقول: إني لخائف أن أسأل عما بك.

أخرج عن ابن عمر قال: كان عمر إذا أراد أن ينهى الناس عن شىء تقدم إلى أهله، فقال: لا أعلمن أحدا وقع في شيء مما نهيت عنه إلا أضعفت عليه العقوبة.

أخرج ابن سعد عن ابن عمر أن عمر بن الخطاب كان إذا احتاج أتى صاحب ببيت المال، فاستقرضه، فربما أعسر فيأتيه صاحب بيت المال يتقاضاه فيلزمه، فيحتال له

عمر، وربما خرج عطاؤه فقضاه.

حكي أن عمر بن الخطاب خرج ذات ليلة يطوف بالمدينة… وكان يفعل ذلك كثيرا – إذ مر بامرأة من نساء العرب مغلقا عليها بابها وهي تقول : وأرقسنسي أن لاضمجميع ألاعبيه تطاول هذا الليل واسود جانبه لمزحزح مىن هذا السرير جوانبه فوالله لولا الله تخشى عواقبه بأنفسنا، لايتفتر اللدهر كاتبه ولكضنمي أخشمي رقميبا موكلا

## \* \* \*

 $-15\lambda$  -

الفاروق في هذا البعض. يقول عمر: لا يقعد أحدكم عن طلب الرزق ويقول: اللهم ارزقنبي، وقد علم أن السماء لا تمطر ذهبا ولا فضة. وأردت أن أنقل الحديث إلى ميدان الحياة السياسية الصاخب، فقلت: – لقد كثر بيننا الخصام السياسي يا أمير المؤمنين، وأخذنا نشهد الرجل وهو يعلن عقيدة ويعمل في الخفاء بما لا يتفق مع المعلن. يقول عمر: – ما أخاف عليكم أحد رجلين: مؤمن قد تبين إيمانه، وكافر قد تبين كفره، وإنما

أخاف عليكم منافقا يتعوذ بالإيمان ويعمل بغيره. ونعود إلى الأسئلة الاجتماعية ونقول لأمير المومنين :

– إن مصر، يا أمير المؤمنين، تعانى أزمة اجتماعية خطيرة تكاد تجل عن العلاج... وهي أزمة الزواج إلا أن غلاء المهور من أهم أسباب هذه الأزمة.. فما قول أمير المؤمنين فى ذلك؟؟

فقال رضمي الله عنه:

– لا تغالوا بصداق النساء، فلو كانت مكرمة في الدنيا أو تقوى عند الله لكان أولاكم بها رسول الله ﷺ .. ما أصدق امرأة من نسائه أكثر من اثنتى عشرة أوقية.

| عمريــات

سئل ابن عباس عن عمر قال: كان كالطير الحذر الذى يرى أن له بكل طريق شركا يأخذه. أخرج ابن عساكر عن ابن عباس رضي الله عنهما، قال: قال النبي ﷺ: « ما في السماء ملك إلا وهو يوقر عمر، ولا في الأرض شيطان إلا وهو يفر من عمر». أخرج الطبراني في الأوسط عن أبي هريرة رضي الله عنه قال:

وأخرج الترمذي عن عائشة رضي الله عنها قالت: قال النبي ﷺ : «إني لأنظر إلى شياطين الجن والإنس قد فروا من عمر». وأخرج ابن ماجة والحاكم عن أبي بن كعب قال: – قال النبي ﷺ : «أول ما يصافحه الحق عمر، وأول من يسلم عليه، وأول من يأخذ بيده فيدخل الجنة». وأخرج ابن ماجة والحاكم عن أبي ذر قال: إن الله جعل الحق على لسان عمر وقلبه. وأخرج ابن منيع في مسنده عن على رضى الله عنه قال: «كنا أصحاب محمد لانشك أن السكينة تنطق على لسان عمر».

→ Andreas → Contract Andreas → Andreas → Andreas → Andreas → Andreas → Andreas → Andreas → Andreas → Andreas

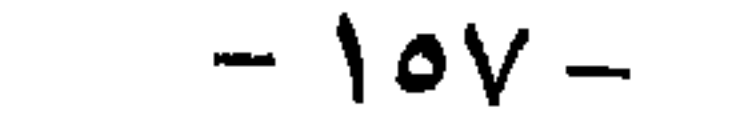

وأخرج الترمذي عن ابن عمر أن النبي ﷺ قال : - «إن الله جعل الحق على لسان عمر وقلبه». قال ابن عمر: وما نزل بالناس أمر قط، فقالوا وقال: إلا نزل القرآن على نحو ما قال عمر.

**Contractor**  $\sim$ 

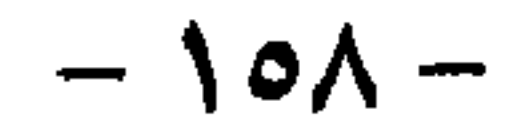

$$
\left[\frac{\text{var}(\mathbf{u}, \mathbf{u})}{\text{var}(\mathbf{u}, \mathbf{u})}, \text{var}(\mathbf{u}, \mathbf{u})\right]
$$

$$
= \mathbf{17} \cdot \mathbf{-}
$$

 $\mathbf{1}$ 

لما فرغ عمر من الحج سنة ثلاث وعشرين ونزل بالأبطح، دعا الله عز وجل، وشكا إليه أنه قد كبرت سنه وضعفت قوته وانتشرت رعيته، وخاف من التقصير.. وسأل الله أن رقيضه اليه، وأن ين الله عليه بالشهادة في بلد النبي ﷺ ، كما ثبت عنه في

| ولابد للبداية من نهاية |

( وكانت الوصية ] وأوصى عمر أن يكون الأمر شوري بعده في ستة من تولى رسول الله ﷺ وهو عنهم راض، وهم: عثمان، وعلى، وطلحة، والزبير، وعبد الرحمن بن عوف، وسعد بن أبي وقاص.

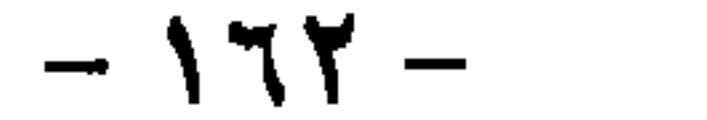

وروى عن عامر الشعبي: أنه توفي وله ثلاث وستون سنة. وروى عن قتادة أنه قال: توفي عمر وهو ابن إحدى وستين سنة. وروى عن ابن عمر والزهرى: توفى عمر وهو ابن خمس وستين سنة. وروى عن ابن عباس: توفى عمر وهو ابن ست وستين. وروى عن ابن جرير عن أسلم مولى عمر أنه قال: توفى وهو ابن ستين سنة. قال الواقدى: وهذا أثبت الأقاويل عندنا. وقال المدائني: توفي عمر وهو ابن سبع وخمسين سنة وأثبت الأقاويل ما ذكره أسلم مولى عمر.

اختلف أصحاب السير والرواة في تعويل مقتل عمر فقال بعضهم: إن هذه الفاجعة جاءت نتيجة حقد أحد الموالي عليه، وذكروه أن أبا لؤلؤة غلام المغيرة بن شعبة صادف عمر في السوق يوما وشكا إليه فداحة الخراج الذي فرضه سيده المغيرة عليه

كاذا فعلت هذا يا لؤلؤة ؟؟

وما دام العرب لم يكتبوا تاريخهم ولم يدونوا حوادثهم وقت وقوعها أو بعد وقوعها بقليل .. فليس يسع المؤرخ اليوم أن يؤكد أي التعليلين أصح وأصدق، بل ليس يسعه حيال تلك الروايات الختلفة إلا أن يوازن بينها ليأخذ بأقربها إلى العقل وأدناها إلى المنطق، مؤيدا استنتاجه بما اتفق عليه أكثر الرواة وبما تناهى إليه من شهادة المعاصرين. ولقد ينبو عن تصور الذين درسوا سيرة عمر وعرفوا ما اتصف به من شدة البأس والمراس وما كان له من المكانة بين الناس والهيبة في نظرهم، أن يجترئ عبد كأبي لؤلؤة على توعده أو أن يقدم على قتله بين جمهرة المسلمين لسبب تافه كذلك الذي يعلل به الرواة مقتل ابن الخطاب.

.<br>هل هي مؤامرة من الأعاجم؟؟ <sub>ا</sub>

يقول البعض إنها مؤامرة من الأعاجم على حياة عمر، انتقاما لعزتهم القومية، فقد يبدو أمرها عجيبا بعد أن انقضى على فتح البلاد الأعجمية سبع سنوات.

فلقائل أن يقول: ما لهؤلاء الأعاجم قد صبروا واستكانوا هذه الحقبة من الزمان؟

وما الذي أثار العزة القومية في نفوسهم بعد تلك السنين الطوال؟

ولم لم يفتكوا بعمر إثر قدومهم المدينة، وقد كان عمر يتجول كل يوم في أزقتها وأسواقها وحيدا أعزل وينام على قارعة الطريق في ظل جدار المسجد بلا حراس ولا أجناد ويخرج إلى الصحراء منفردا ليستقبل رسل القواد وأمراء الجيوش؟

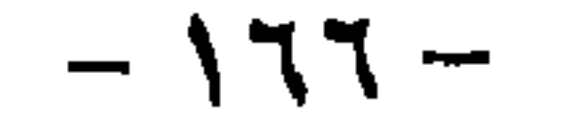

وما من شك أن هذا الرجل هو مختلق كل الخزعبلات والأساطير والأحاديث التي شابت صفاء الدين الإسلامي شوهت عقائد المسلمين بعد أن أخذوها منه قضية مقبولة لما كانوا يعرفونه من علمه ويتوهمونه من صدقة وقوة إيمانه. فهل يستغرب بعد ذلك أن يجد الهرمزان في صاحبيه جفينة وكعب الأحبار حليفين قويين يحركهما نفس الدافع الذى يحركه إلى التخلص من عمر، وأن يجد

\* \* \*

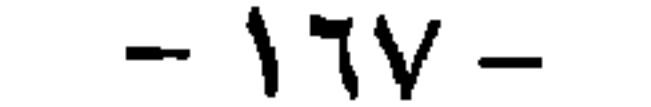

يقول البعض: إن هذه الرواية موضوعة لفقهاء اليهود بعد مقتل عمر ليعظموا من  $\mathbf{u} = \mathbf{u} + \mathbf{v} + \mathbf{v} + \mathbf$ 

\* \* \*

( وماذا عن الحوار الذى دار بين ابن عباس وعمر <sup>99</sup> )

جاء في «العقد الفريد» عن ابن عباس أنه قال :

 $-179-$ 

- قوموا وتشاوروا واقضوا أمركم وليصل بالناس صهيب .

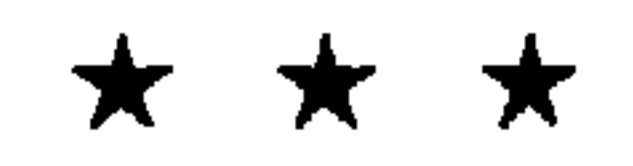

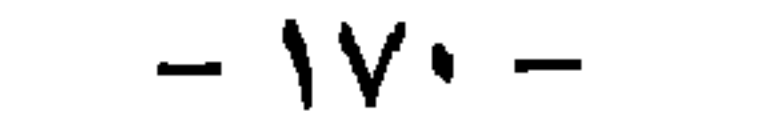

$$
\boxed{\text{111}\text{cm}^2\text{cm}^2\text{cm}^2\text{cm}^2}
$$

 $-1V1 -$ 

وعاد عبد الله فأخبر عمر بما قالت فتهلل وجهه وقال : – الحمد لله فما كان شيء أهم لنفسى من ذلك، والأن إذا قبضت فاحملونى<br>ميتا واذهبوا بى إلى عائشة وقولوا لها إن عمر يستأذن فى أن يدفن إلى جانب رسول الله<br>وأبى بكر، فإن أذنت فأدخلونى وإلا فردونى إلى مقابر المسلمين بالبقيع. فلما قيل له إنها أذنت له قال : – أحده – أن تكون قد ندمت على ما أذنت، أو أن تكون قد أشفقت من أن تحب

 $-157-$ 

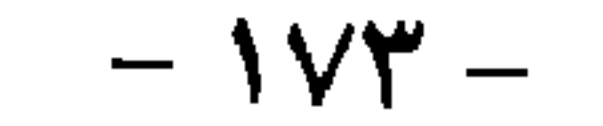

فسألنبي عن حال الناس، وأنا أخبره. قال : ثم قلت له: إني سمعت الناس يقولون مقالة فَاليت أن أقولها لك: زعموا أنك غير مستخلف وأنه لو كان لك راعى إبل، أو راعى غنم، ثم جاءك وركبها رأيت أن قد ضيع، فرعاية الناس أشد؟ قال: فوافقه قولي، فوضع رأسه ساعة، ثم رفعه إلىّ، فقال: – إن الله عز وجل يحفظ دينه، وإني لئن لا استخلف فإن رسول الله ﷺ لـم منعاني مدان أستخلف فللأرأيا ركريقا استخلف، قال: فم الله، ما هم الا أن ذكر رسمك

 $\sqrt{\epsilon}$  -

<del>فتریحم علی عمر وقال :</del> – ما خلفت أحدا أحب إلى، أن ألقى الله بمثل عمله منك، وأبم الله!! إن كنت لأظن أن يجعلك الله مع صاحبيك .. وذاك أنى كنت أكثر أسمع رسول الله ﷺ يقول : – «جئت أنا وأبو بكر وعمر، ودخلت أنا وأبو بكر وعمر، وخرجت أنا وأبو بكر وعمر، فإن كنت لأرجو، أو لأظن أن يجعلك الله معهما».

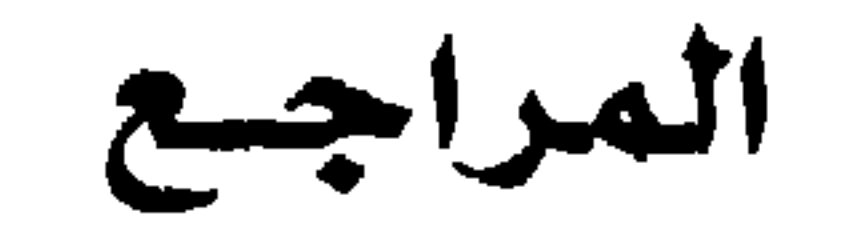

 $\tau$ ,  $\tau$ ,  $\tau$ ,

 $\mathbf{H}$ 

 $\pm$ 

لسعد القاضى

المؤلف : سعد القاضي

– نال جائزة أحسن مسلسل تليفزيوني بالرياض عن مسلسل «القيم في الإسلام». – تغلب كتابته للإذاعة على الكتابة للتليفزيون وذلك لعشقه الكبير للعمل الإذاعى. – يعتبر أول كاتب إذاعي تُقدم له برامج طويلة العمر ودليل ذلك «نشرة الأخبار القديمة» التي ما زال يحررها إلى اليوم منذ عام ١٩٨١. وتذاع بإذاعة الشرق الأوسط. – وأيضا برنامج «القاهرة والتاريخ» الذي يذاع يوميا منذ عام ١٩٨٠ حتى اليوم. - أعماله الإذاعية متنوعة فكتب المسلسل والسباعية والبرنامج اليومي والسهرات كما كتب للأطفال أكثر من مسلسل إذاعي وتليفزيوني. – أراد الله به خيرا عندما دخل الكعبة المشرفة وعاش بداخلها لمدة نصف ساعة فتحولت كل أعماله الإذاعية والتليفزيونية فيما بعد إلى أعمال دينية. ويعد «سعد القاضي» أول كاتب إذاعي يقدم «الدراما الإذاعية» لإذاعة القرآن الكريم عندما قدم له المسلسل الدرامي «رحلة إلى عالم الإيمان والجمال». أولا: من بين أعماله الإذاعية

 $\mathbf{L}$ 

١١ - مسلسل «أوصنى يا رسول الله». ۱۲ - مسلسل « الإنسان والأنبياء». ١٣ - مسلسل «القيم في الإسلام». ١٤ - مسلسل «لحظة إشراق». ٥١ - مسلسل «تنبيه الغافلين». ١٦ - مسلسل «خادم رسول الله». ١٧ - مسلسل «ليالي القاهرة». A ( - مسلسل ». حلة الإيمان والجمال».

 $\star$   $\star$   $\star$ 

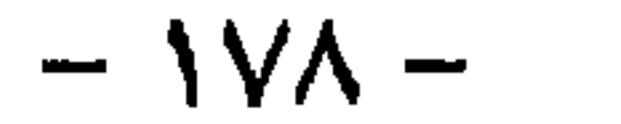
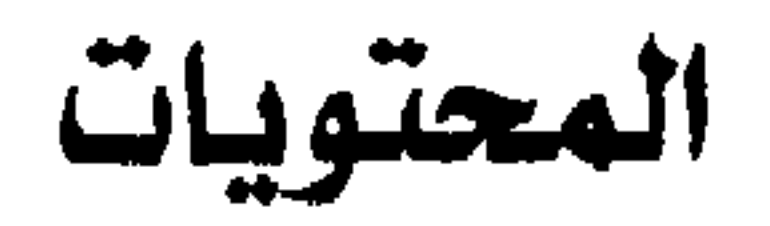

O 

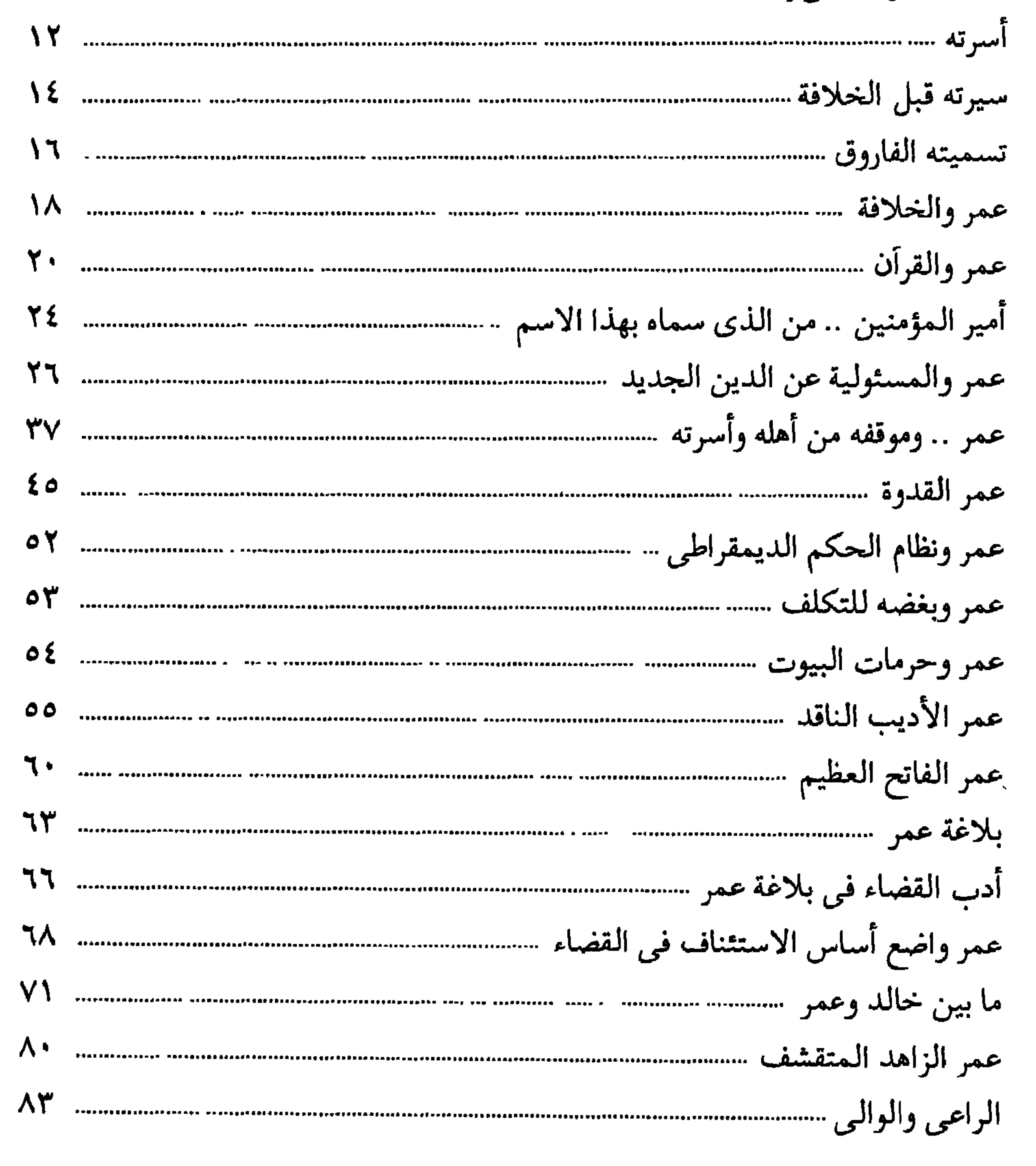

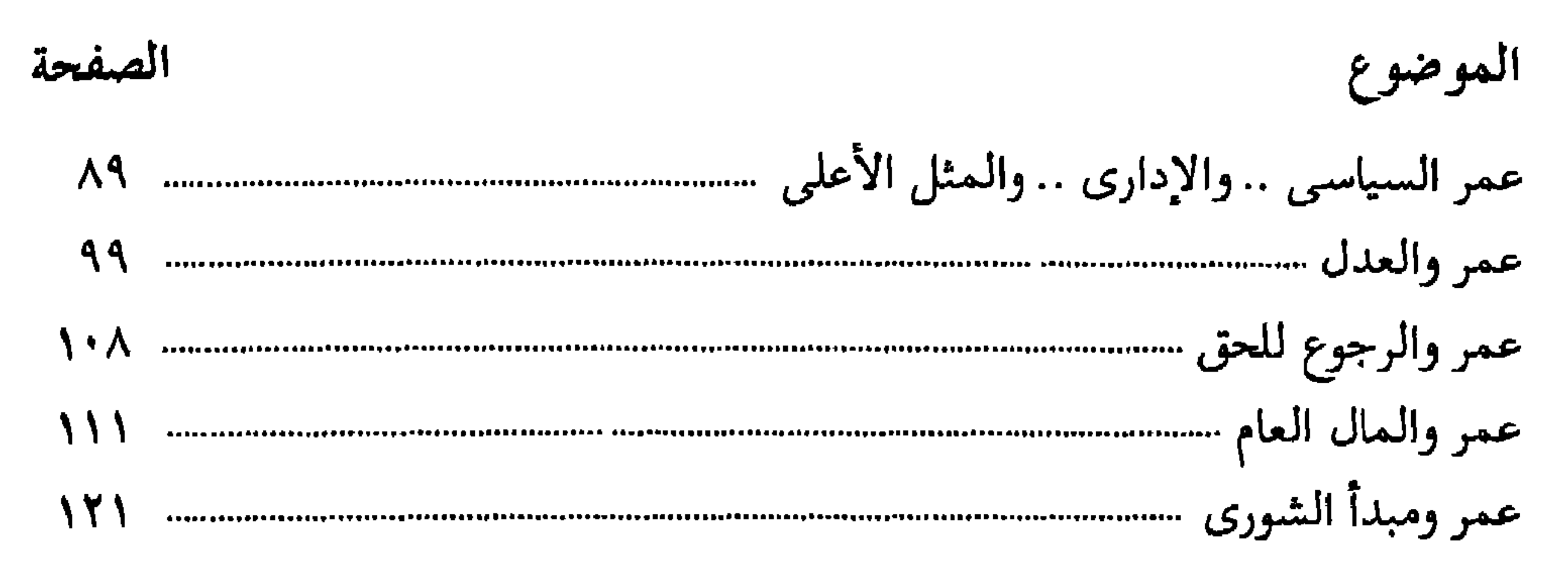

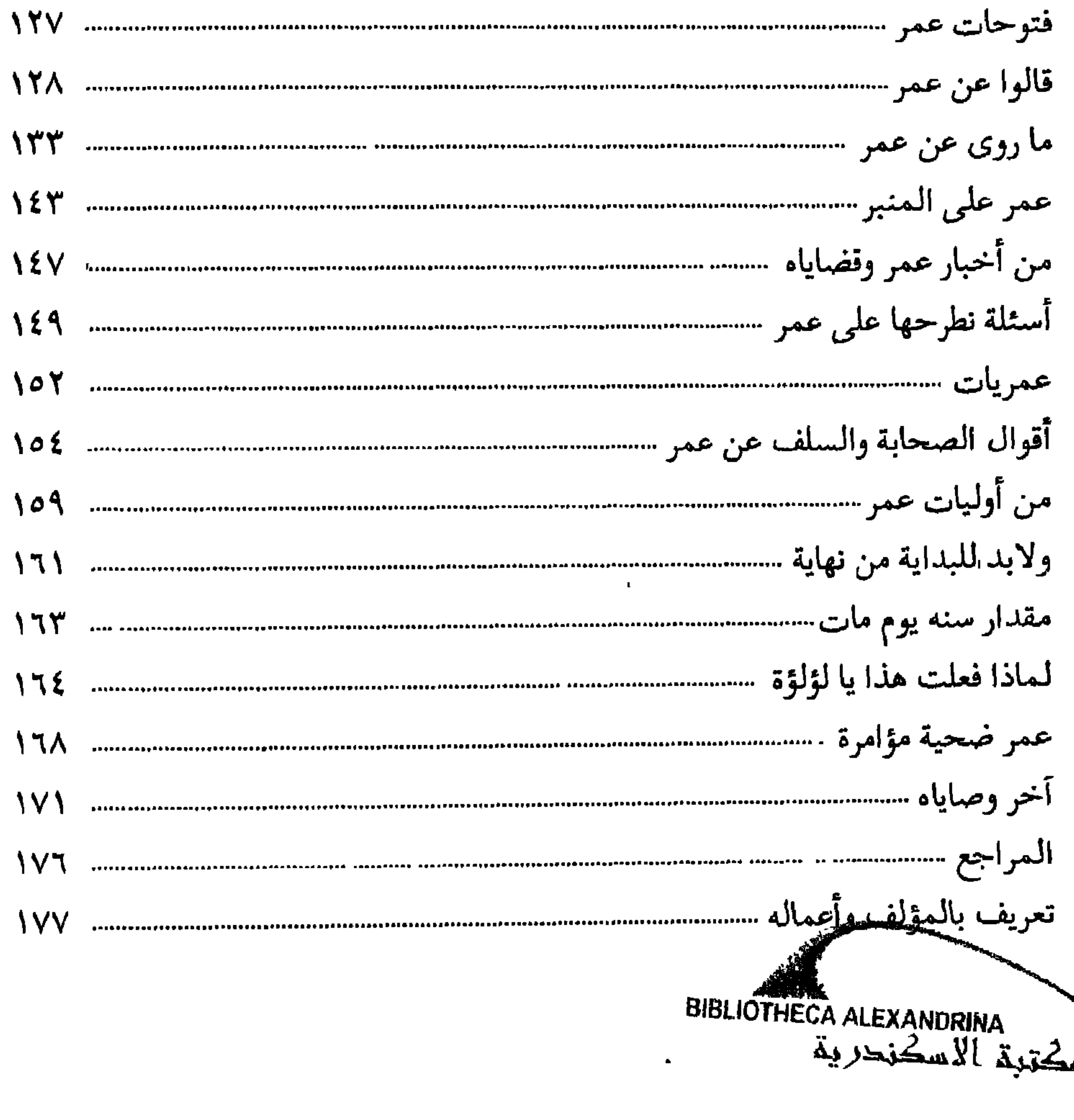

١٢ شارع نوبار (لانلوغلي) القاهرة<br>محسس الله (٩٨) الدواوين ت: ٧٩٤٢٠٧٩

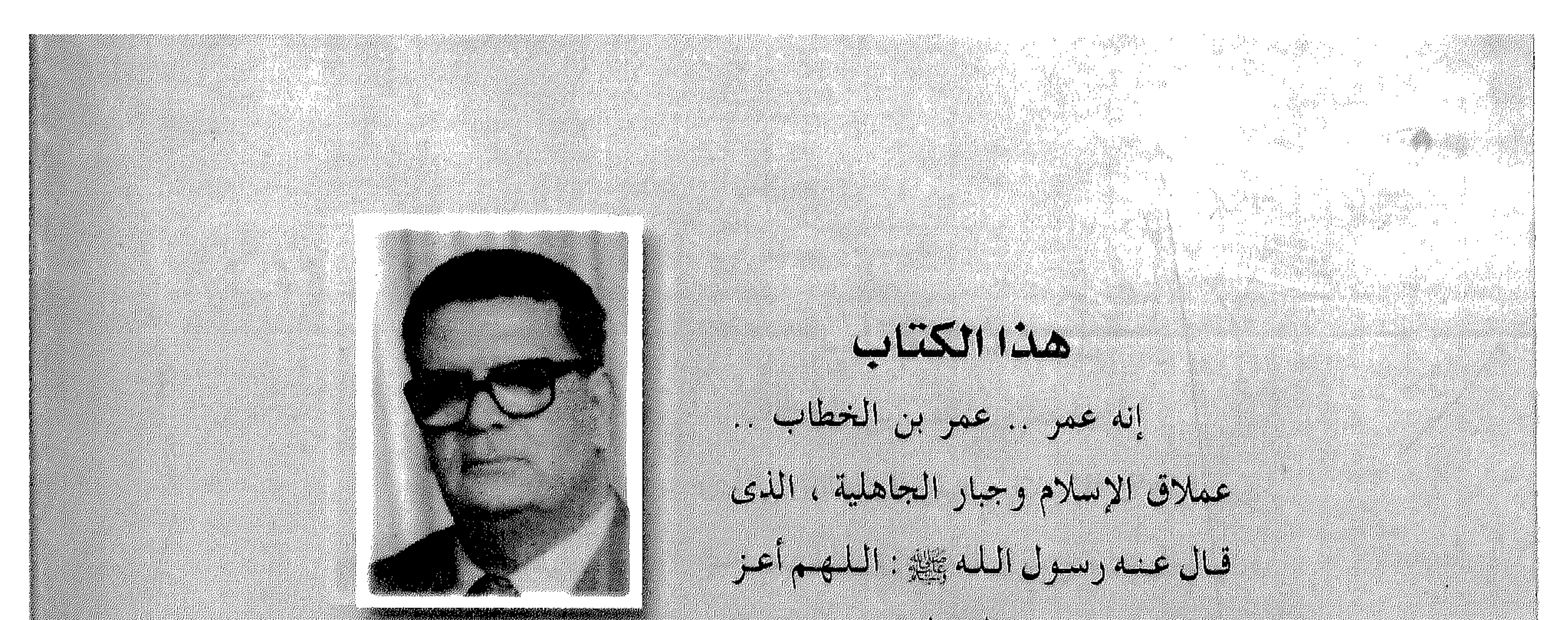

## 

- وقال عنه الصحابة : كان إسلامه فتجا وكانت هجرته نصرا وكانت إمارته رحمة .
- بالمناد كان بيرم أسالم العشر الأربعين بعن رجال هلنه الجساعة البيز شنة ولا يكاد

- بمقتوحهم الملامة ليتفات أجمال لتعطات .. ختى بغش في فلسه الشيعاع
- إصبابية بالبشير لية تبدأ تبدئ كلفة ونزين ولملفا المصلمة المسلمة التستر
- والثلاثين اللبين أسلموا فبله بل ومسئوليته عن مستقبل الدين واهله عبر القرون
- للأقياء فبخرج بعطا إشلامه بالأملين ويتقادر لأنقذ فسنوش ومنا اللبانين
- بإعلاما إسلامه بل تجاوز ذلك إلى إخراج المسلمين من الخفاء إلى العلن رهبو بقول
- لرسول الله عليه: «والله يا بسول الله لن نعبد الله من أبعد البوم» ، و تحوج الدعوة

اله عمر بن الخطاب الذي لما دعيه ابن عبيده بن دخل رنت ابن ابن بسيطيق ان

نصلى بالبت حق البيام عن ناسله قابل قائله عن تركزنا نصلي، وقال عنه: :

للتوليق فريب بن يحكم الطالعة المبارية الكلمات في منباس زيبت الوقع اصلاحيا

AC LAROS CRIMINA

## 

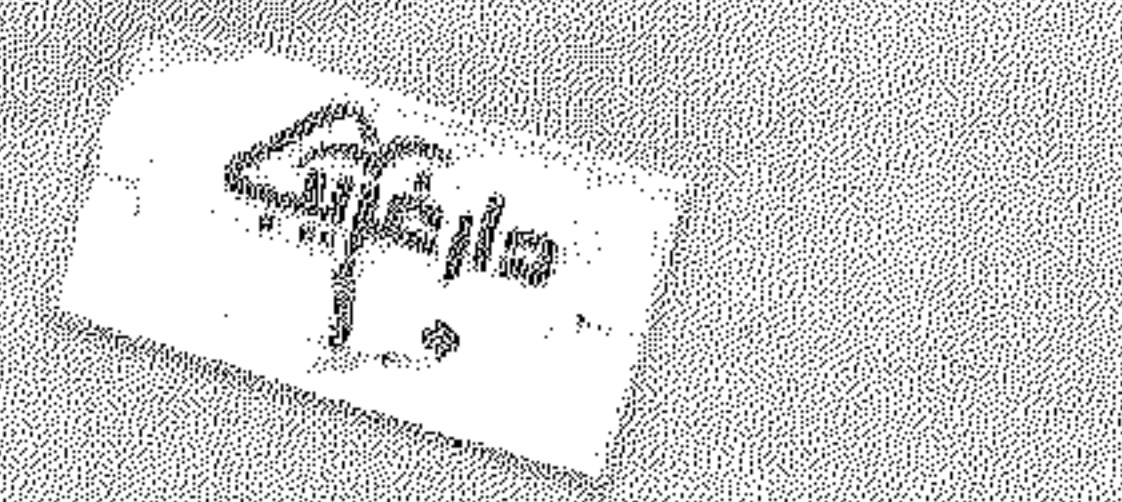